**Problem solving and search: Chapter 3, Sections 1–5**

1

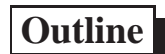

- $\diamondsuit$  Problem-solving agents
- $\diamondsuit$  Problem types

 $\sim$ 

**✫**

 $\sim$ 

**✫**

- $\diamondsuit$  Problem formulation
- $\diamondsuit$  Example problems
- $\diamondsuit$  Basic search algorithms

# **Problem-solving agents**

Restricted form of general agent:

 $\sim$ 

**✫**

 $\sim$ 

3

**function** SIMPLE-PROBLEM-SOLVING-AGENT( *percept*) **returns** an action

**static**: *seq*, an action sequence, initially empty

*state*, some description of the current world state

*goal*, a goal, initially null

*problem*, a problem formulation

*state*← UPDATE-STATE(*state, percept*)

**if** *seq* is empty **then**

*goal*← FORMULATE-GOAL(*state*)

*problem*← FORMULATE-PROBLEM(*state, goal*)

*seq*← SEARCH( *problem*)

*action*← RECOMMENDATION(*seq, state*)

*seq*← REMAINDER(*seq, state*)

**return** *action*

**✫**

Note: this is *offline* problem solving; solution executed "eyes closed." *Online* problem solving involves acting without complete knowledge.

# **Example: Romania**

On holiday in Romania; currently in Arad. Flight leaves tomorrow from Bucharest

Formulate goal:

 $\sim$ 

be in Bucharest

Formulate problem:

*states*: various cities

*actions*: drive between cities

Find solution:

**✫**

sequence of cities, e.g., Arad, Sibiu, Fagaras, Bucharest

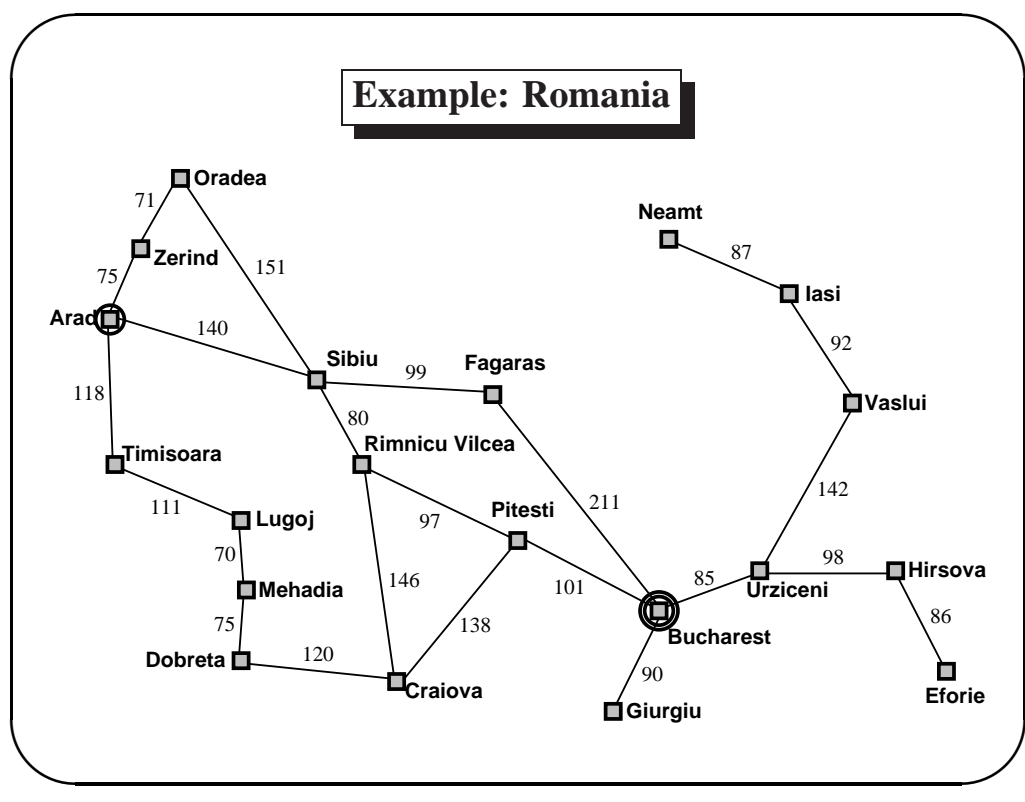

# **Problem types**

 $\sim$ 

**✫**

Deterministic, fully observable =⇒ *single-state problem* Agent knows exactly which state it will be in; solution is a sequence Non-observable =⇒ *conformant problem* Agent may have no idea where it is; solution (if any) is a sequence Nondeterministic and/or partially observable =⇒ *contingency problem* percepts provide *new* information about current state solution is a *tree* or *policy* often *interleave* search, execution Unknown state space =⇒ *exploration problem* ("online")

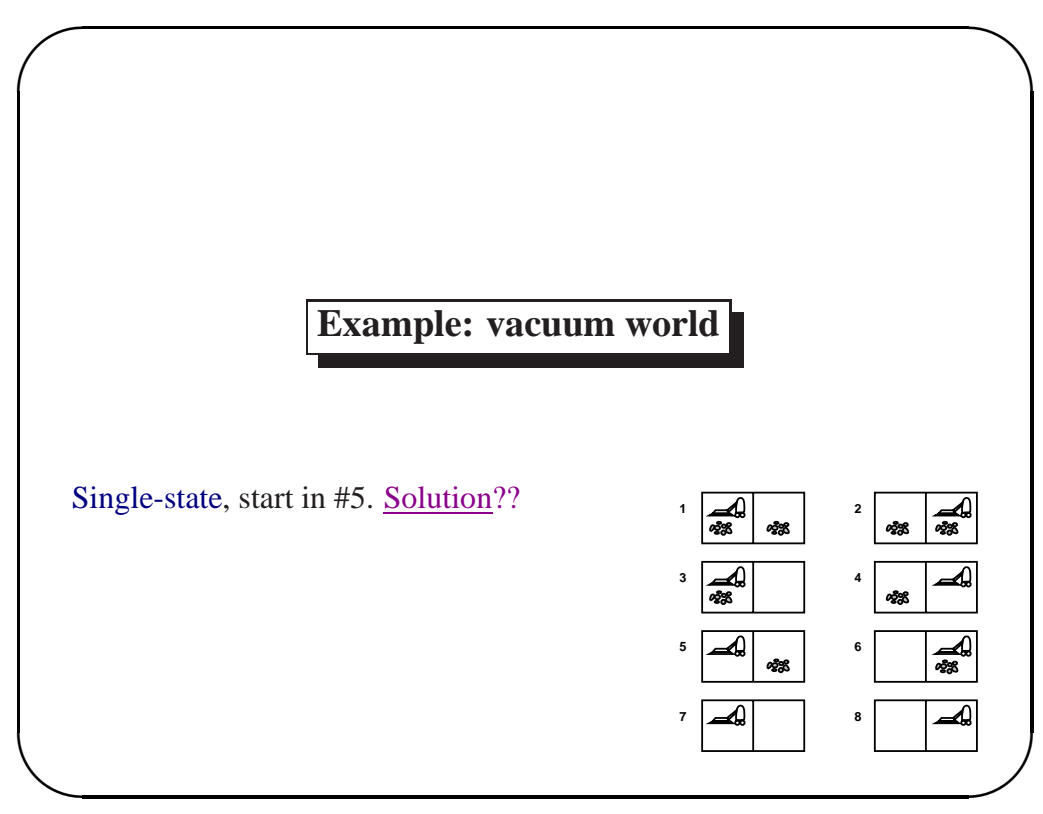

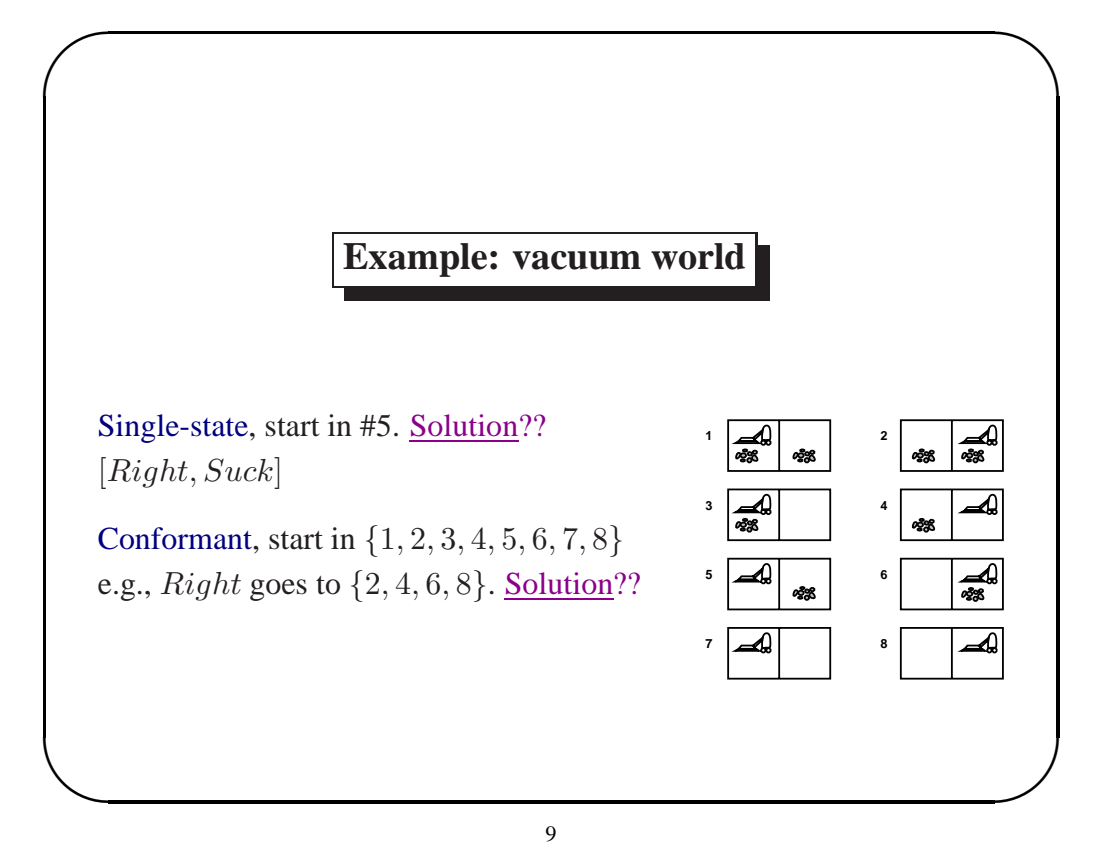

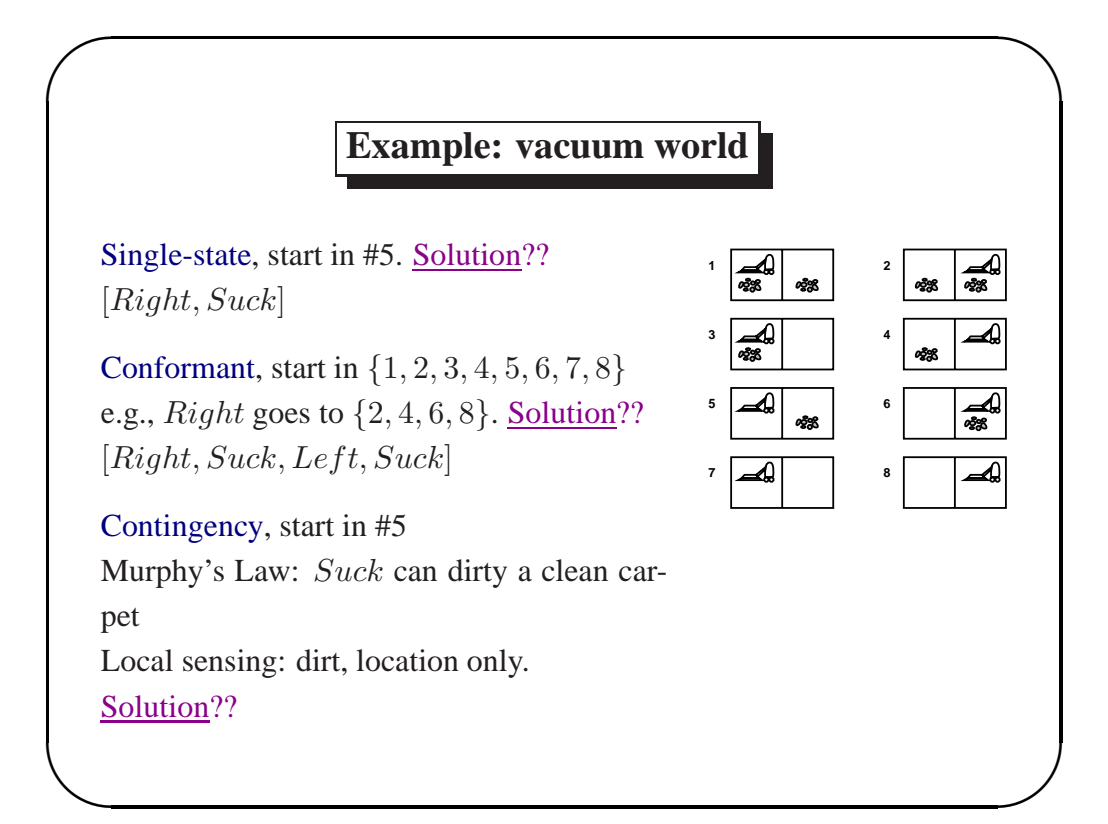

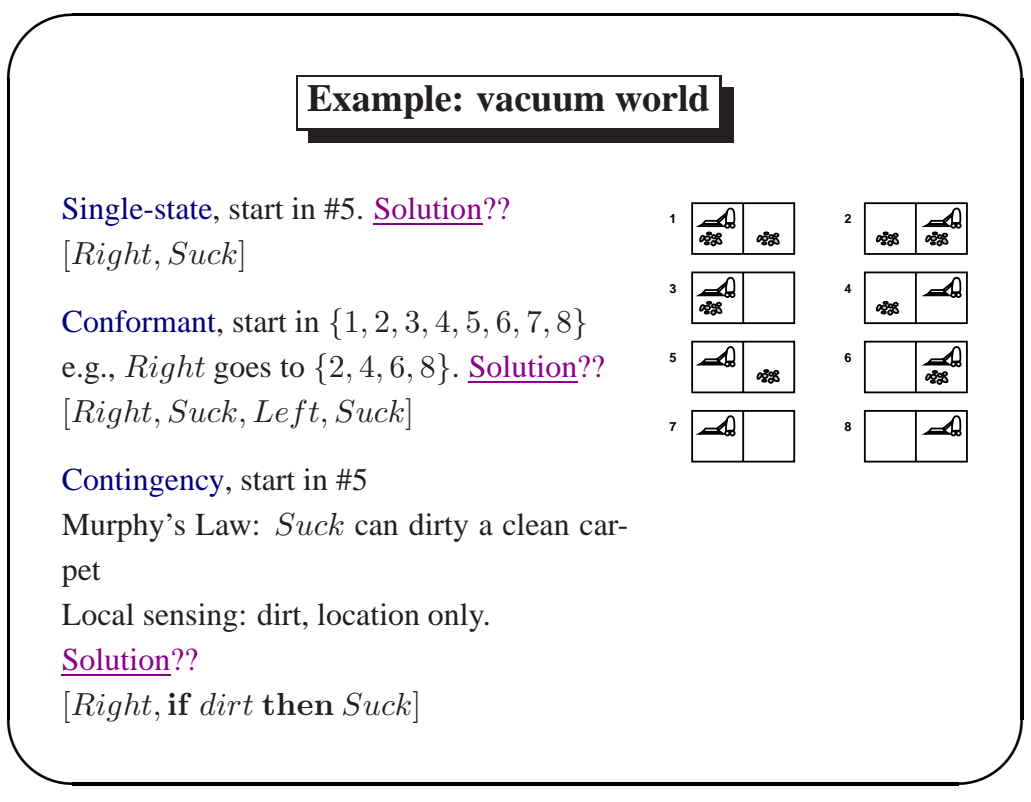

#### **Single-state problem formulation**

A *problem* is defined by four items:

*initial state* e.g., "at Arad"

*successor function*  $S(x)$  = set of action–state pairs

e.g.,  $S(Arad) = \{ \langle \text{A}rad \rightarrow \text{Zerind}, \text{Zerind} \rangle, \ldots \}$ 

*goal test*, can be

 $\sim$ 

*explicit*, e.g.,  $x =$  "at Bucharest"  $implicit, e.g., NoDirt(x)$ 

*path cost* (additive)

**✫**

e.g., sum of distances, number of actions executed, etc.

 $c(x, a, y)$  is the step cost, assumed to be  $\geq 0$ 

A *solution* is a sequence of actions

leading from the initial state to a goal state

#### **Selecting a state space**

Real world is absurdly complex

 $\sim$ 

⇒ state space must be *abstracted* for problem solving

(Abstract) state = set of real states

(Abstract) action = complex combination of real actions

e.g., "Arad  $\rightarrow$  Zerind" represents a complex set

of possible routes, detours, rest stops, etc.

For guaranteed realizability, any real state "in Arad" must get to *some* real state "in Zerind"

(Abstract) solution =

**✫**

set of real paths that are solutions in the real world

Each abstract action should be "easier" than the original problem!

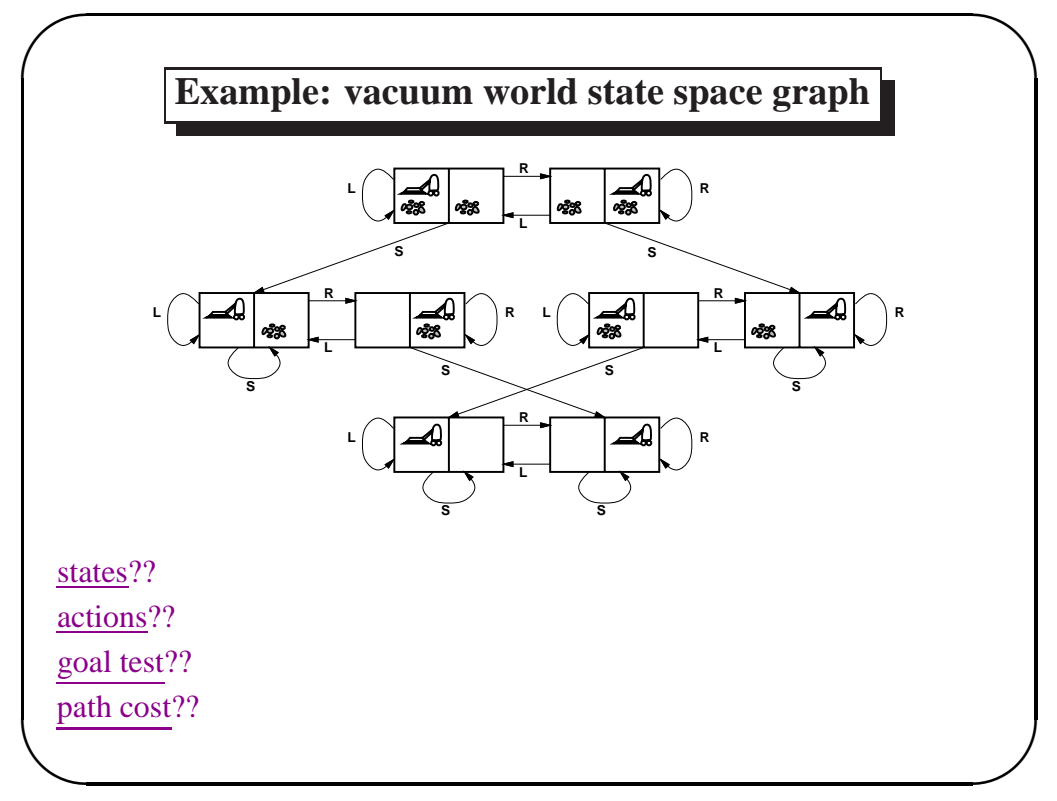

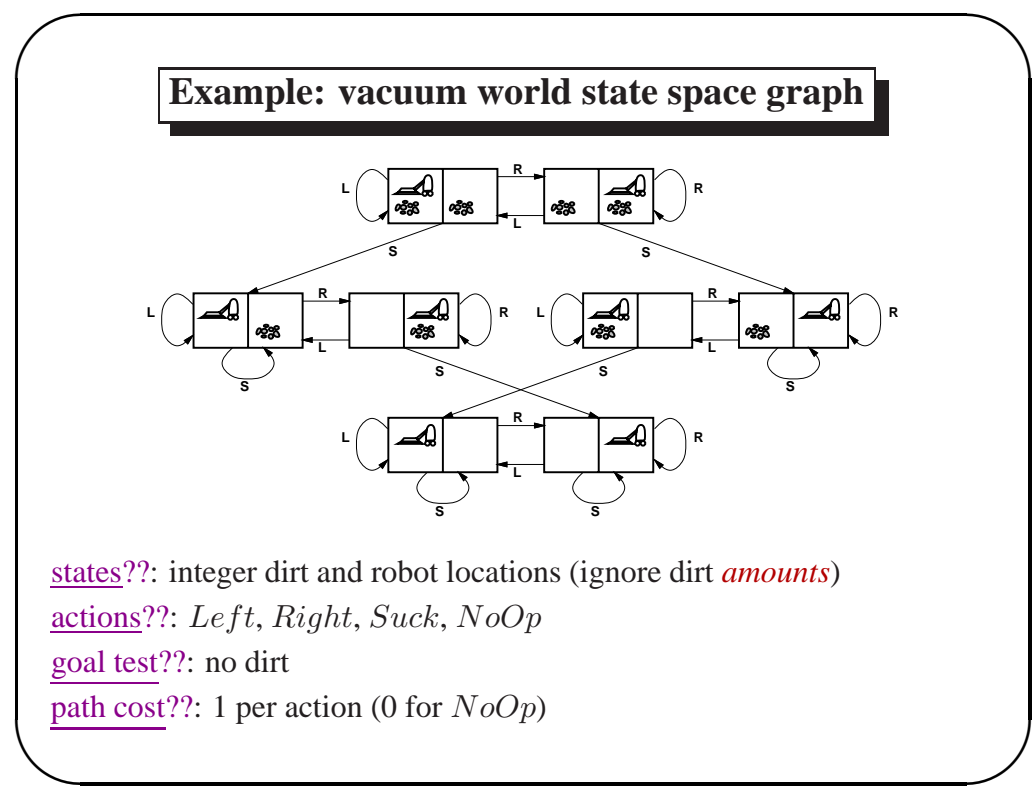

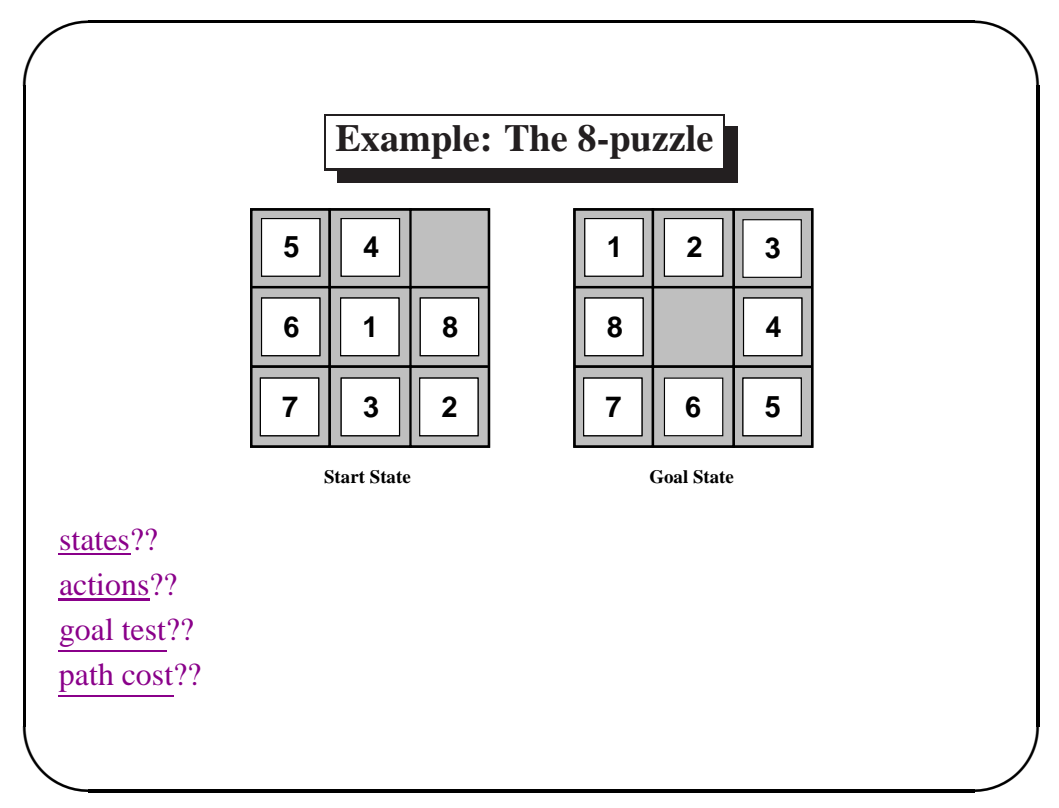

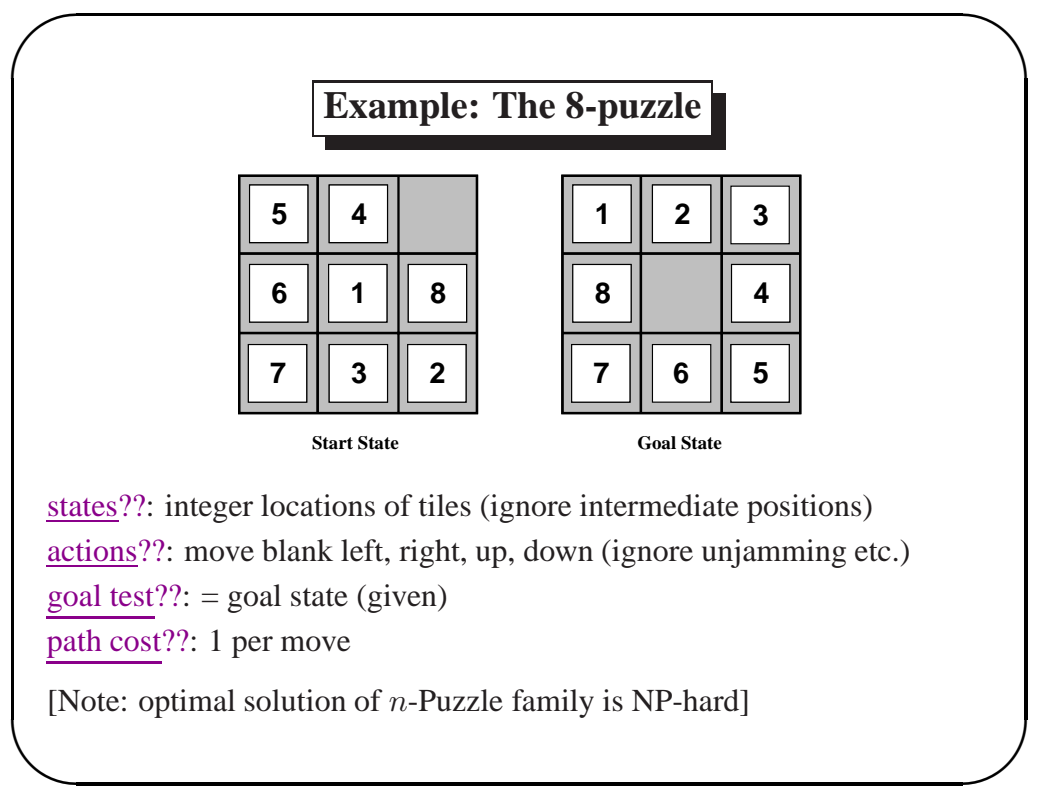

<sup>17</sup>

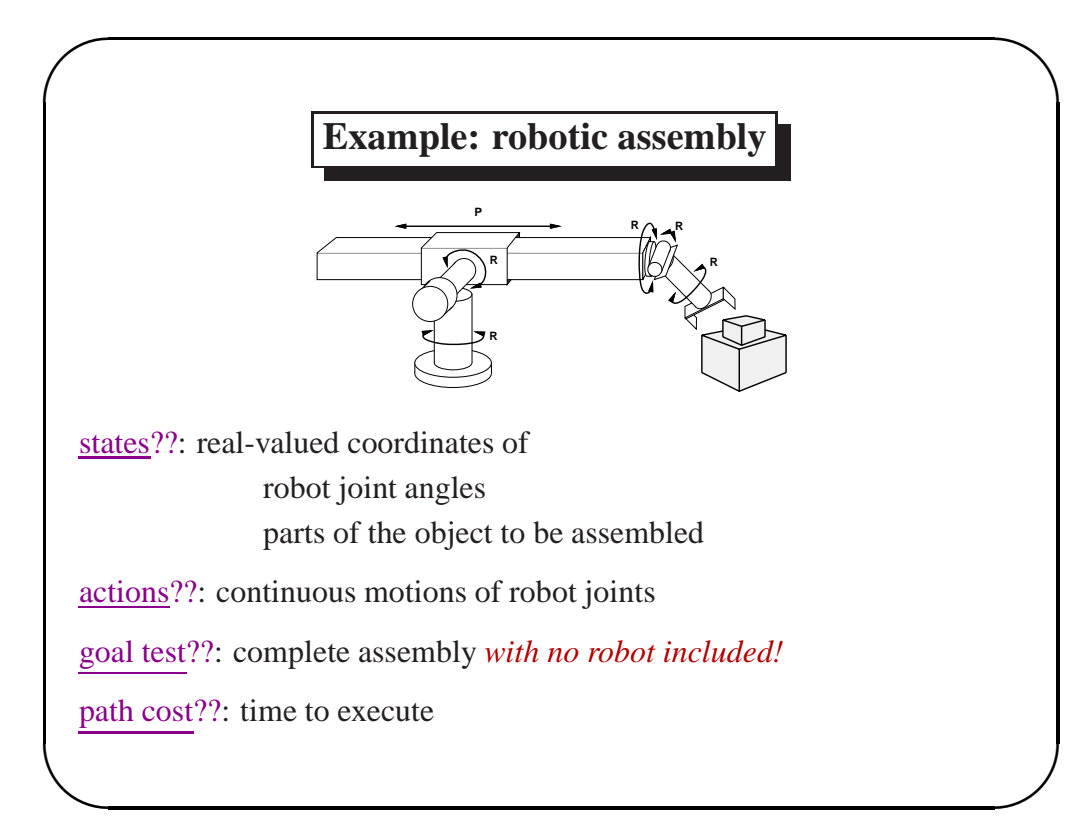

# **Tree search algorithms**

Basic idea:

 $\sim$ 

offline, simulated exploration of state space by generating successors of already-explored states (a.k.a. *expanding* states)

**function** TREE-SEARCH( *problem, strategy*) **returns** a solution, or failure initialize the search tree using the initial state of *problem* **loop do**

**if** there are no candidates for expansion **then return** failure choose a leaf node for expansion according to *strategy*

**if** the node contains a goal state **then return** the corresponding solution **else** expand the node and add the resulting nodes to the search tree

**end**

**✫**

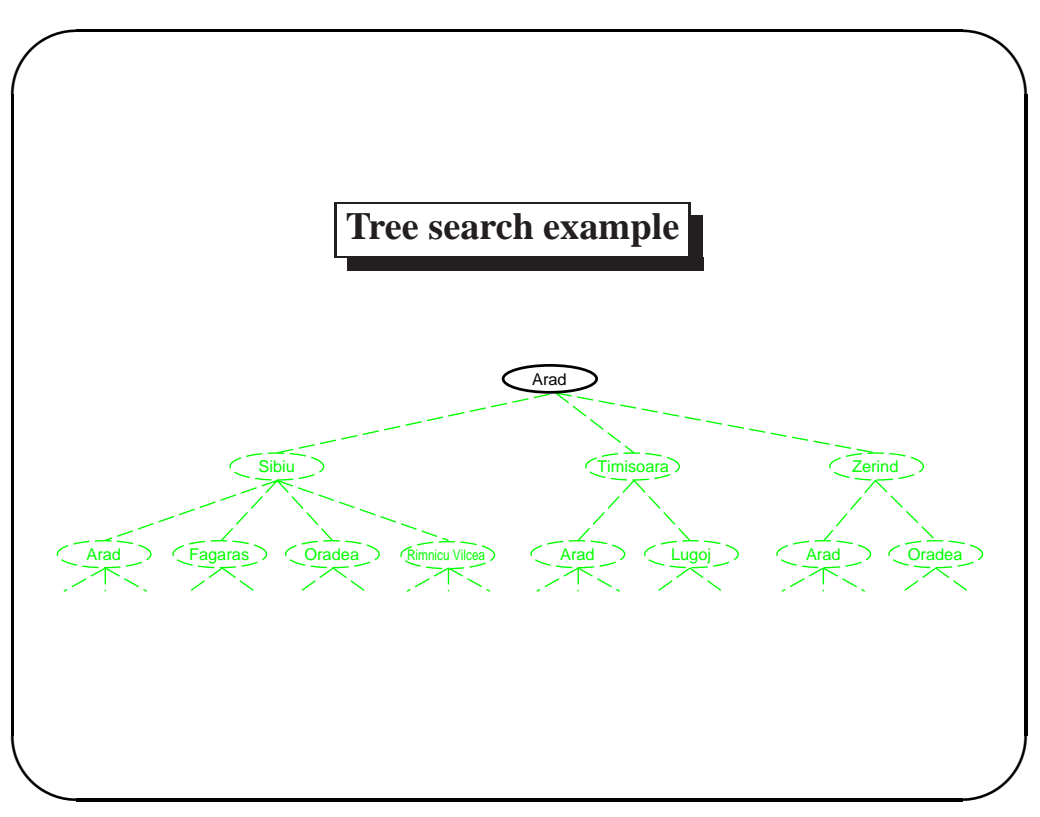

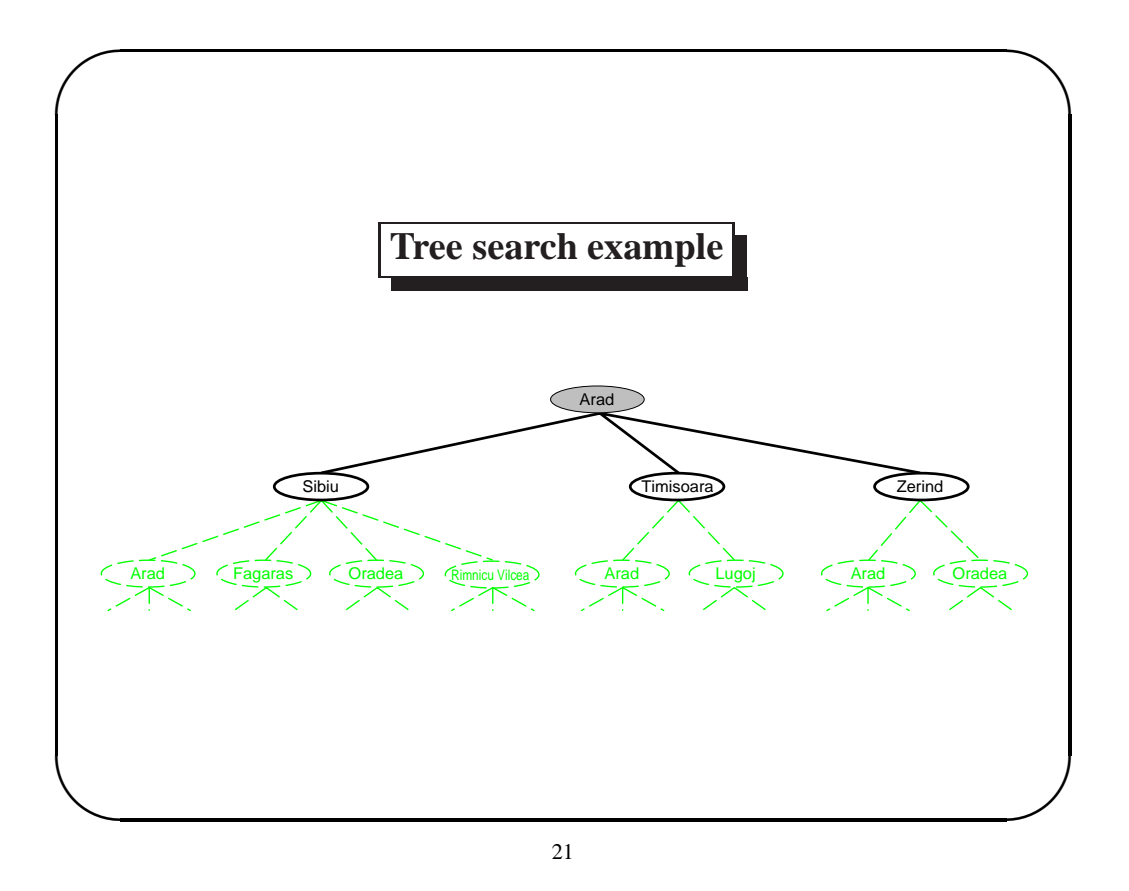

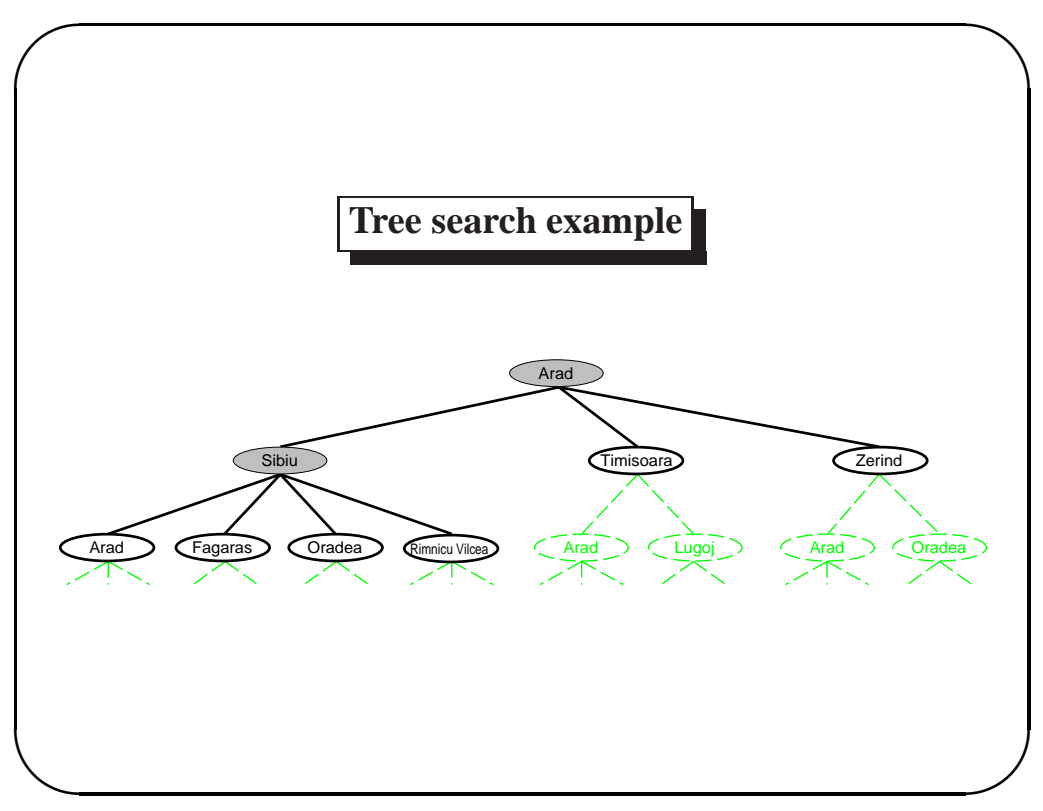

#### **Implementation: states vs. nodes**

A *state* is a (representation of) a physical configuration A *node* is a data structure constituting part of a search tree includes *parent*, *children*, *depth*, *path cost*  $g(x)$ *States* do not have parents, children, depth, or path cost!

 $\sim$ 

**✫**

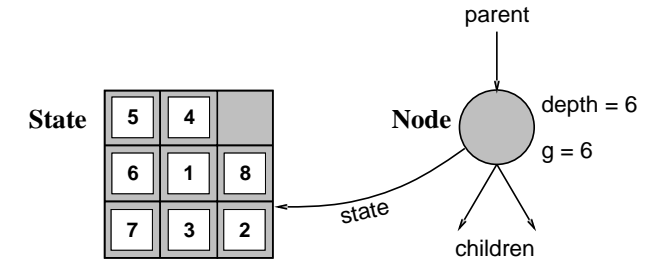

The EXPAND function creates new nodes, filling in the various fields and using the SUCCESSORFN of the problem to create the corresponding states.

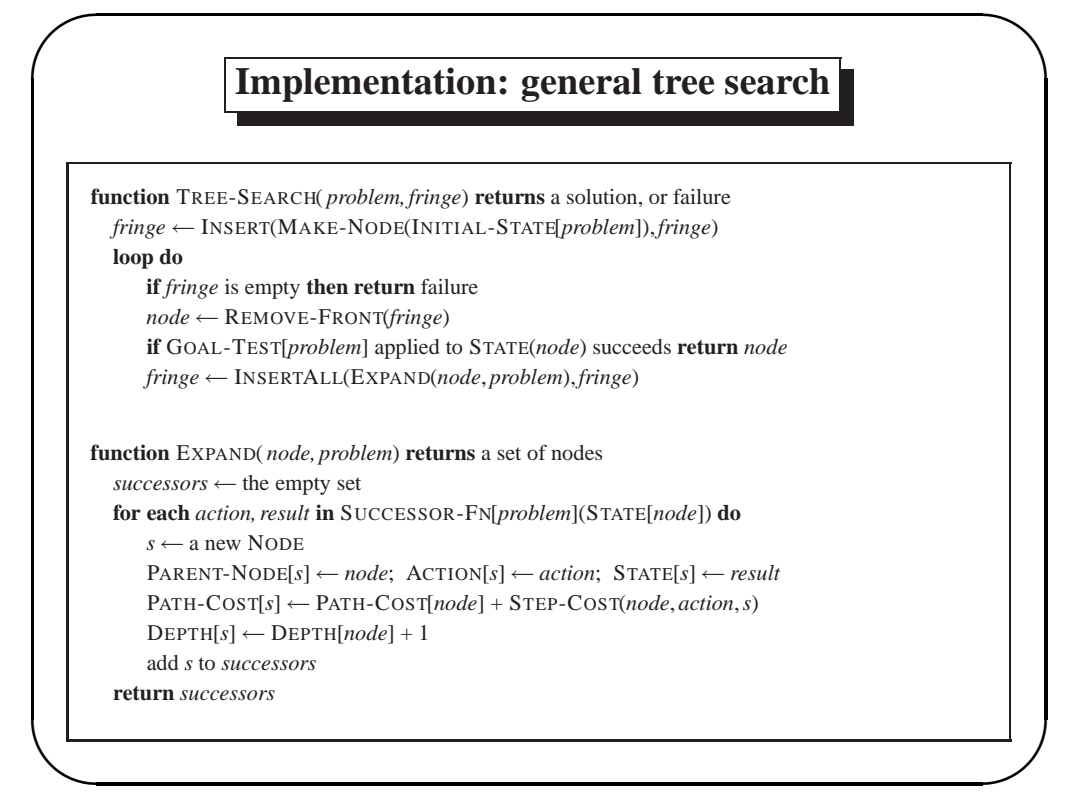

## **Search strategies**

A strategy is defined by picking the *order of node expansion*

Strategies are evaluated along the following dimensions:

 $\sim$ 

**✫**

 $\sim$ 

completeness—does it always find a solution if one exists? time complexity—number of nodes generated/expanded space complexity—maximum number of nodes in memory optimality—does it always find a least-cost solution?

Time and space complexity are measured in terms of

b—maximum branching factor of the search tree

d—depth of the least-cost solution

m—maximum depth of the state space (may be  $\infty$ )

25

### **Uninformed search strategies**

*Uninformed* strategies use only the information available in the problem definition

Breadth-first search

Uniform-cost search

Depth-first search

**✫**

Depth-limited search

Iterative deepening search

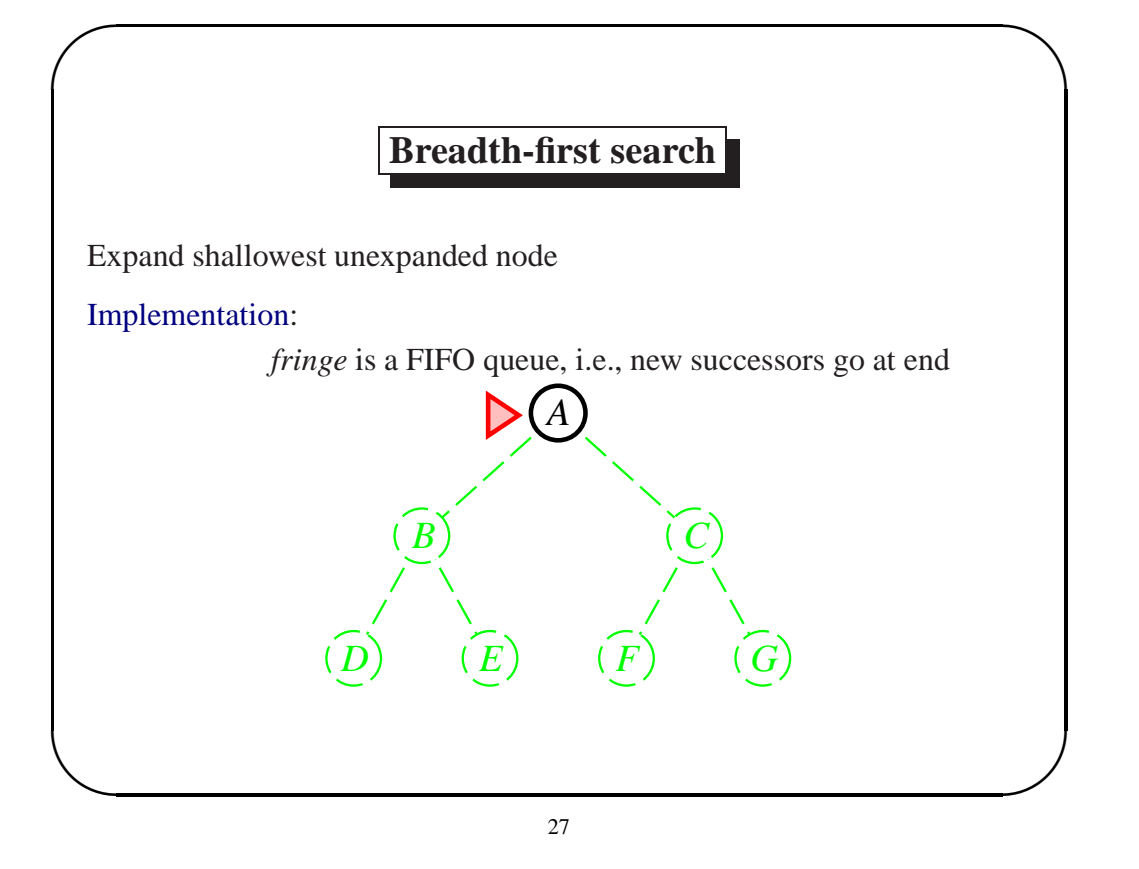

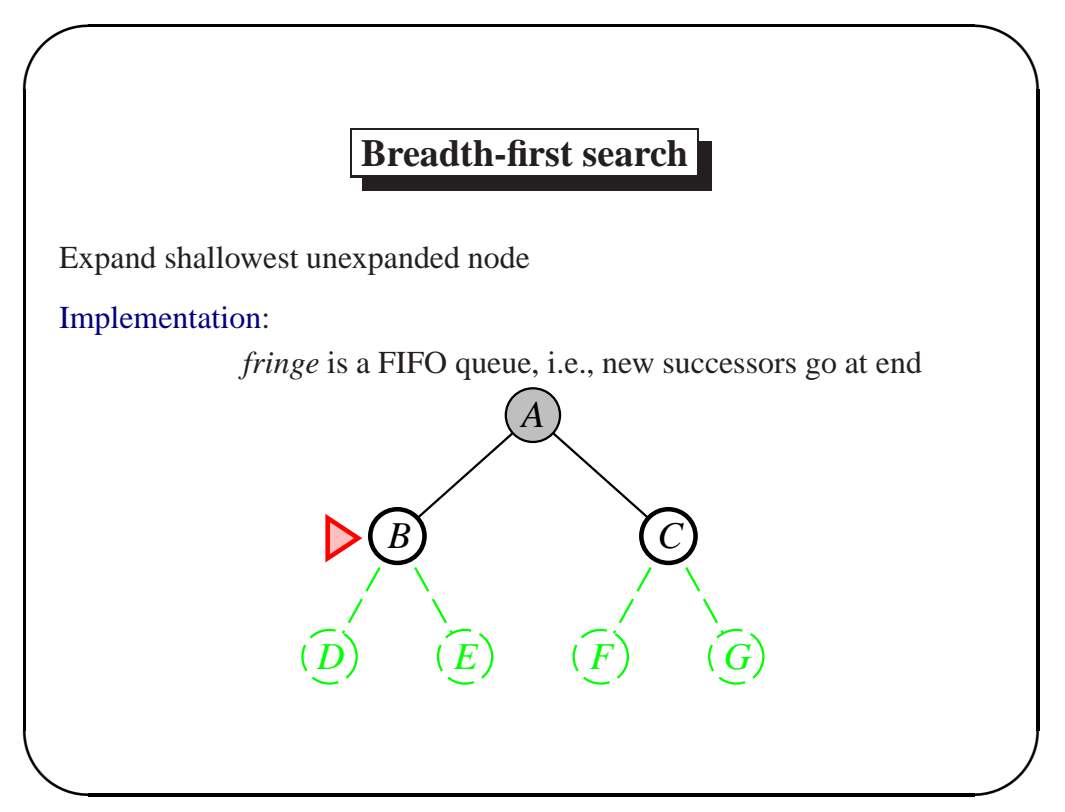

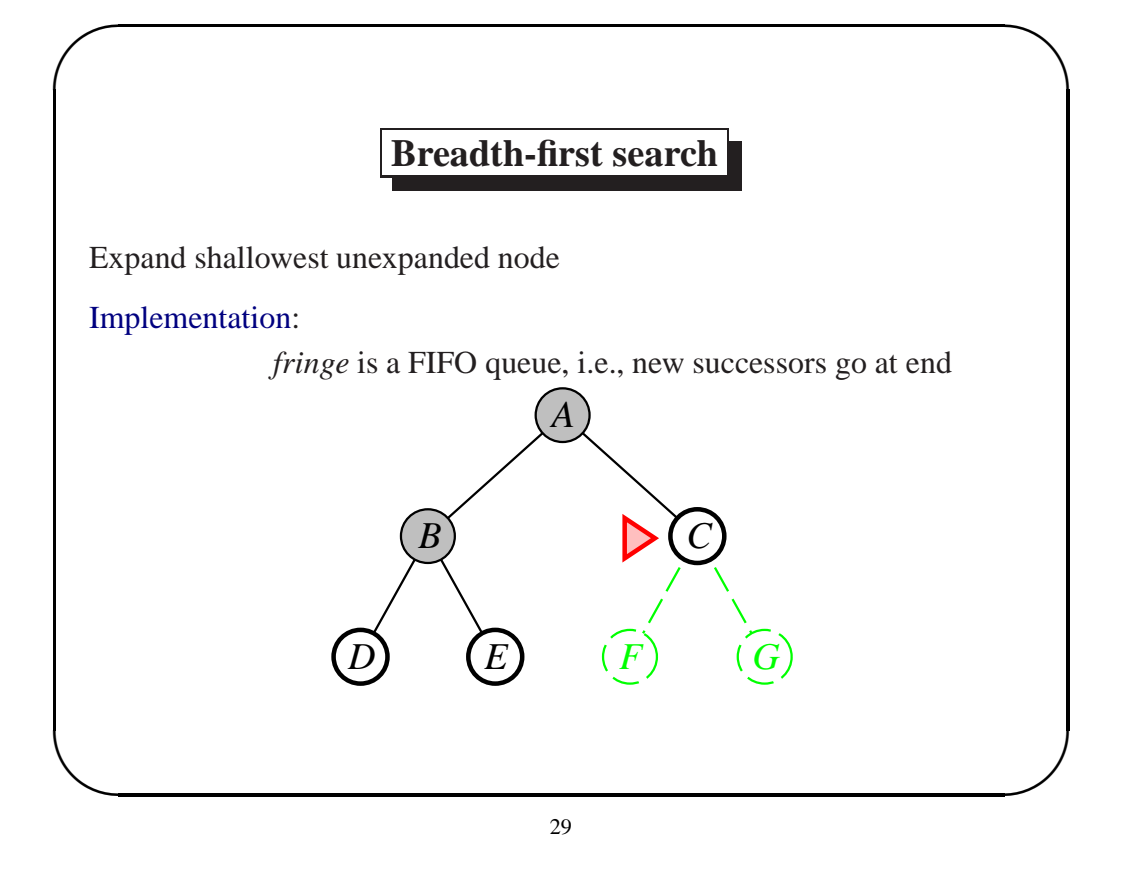

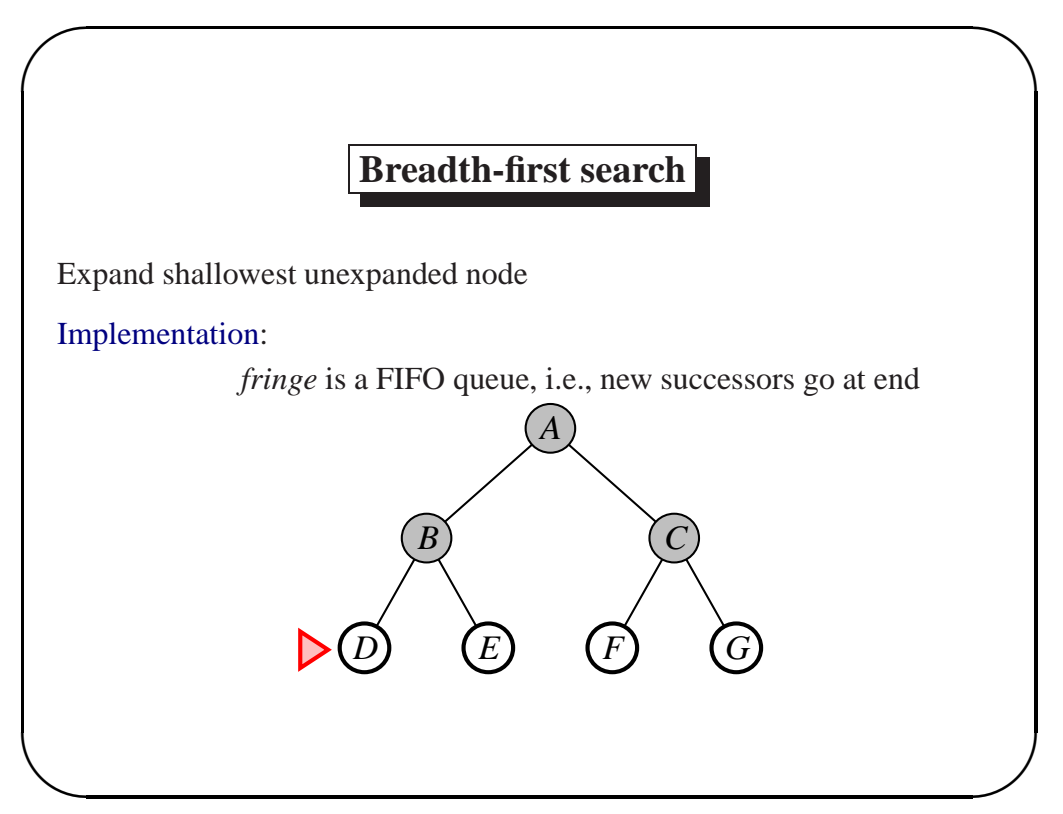

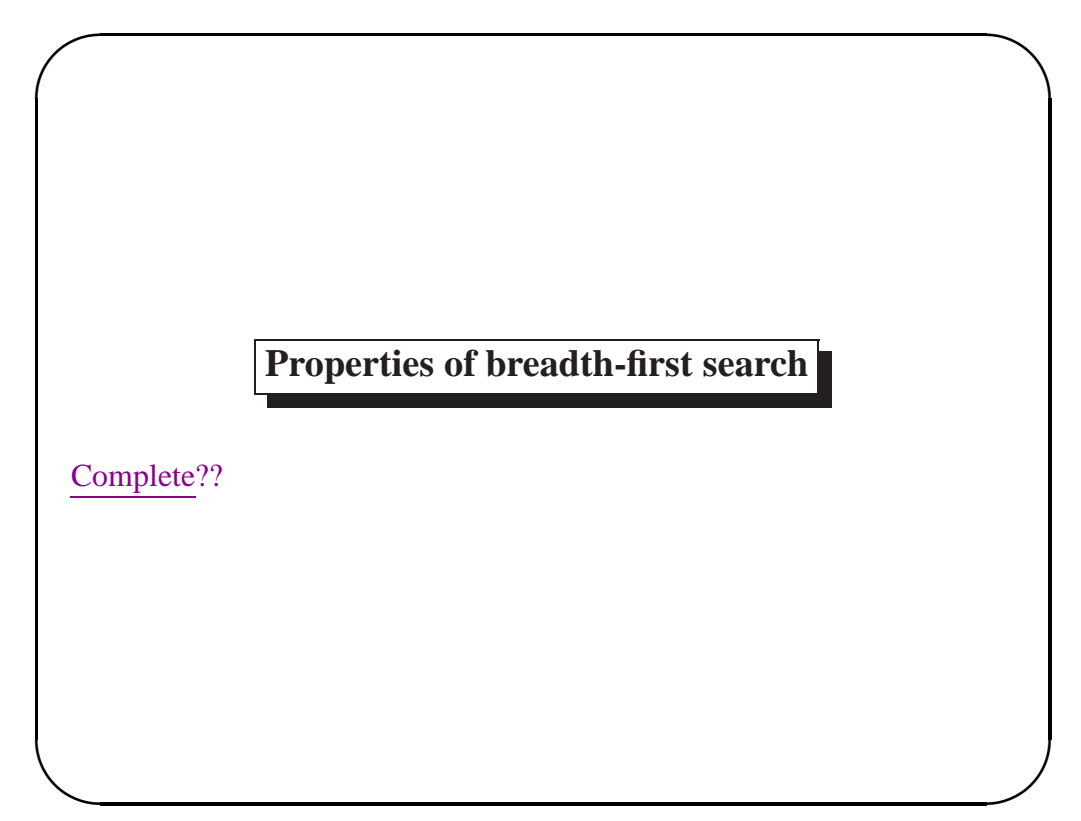

**Properties of breadth-first search**

Complete?? Yes (if b is finite)

Time??

**✫**

 $\sim$ 

# **Properties of breadth-first search**

Complete?? Yes (if b is finite)

 $\sim$ 

**✫**

 $\sim$ 

**✫**

Time??  $1 + b + b^2 + b^3 + \ldots + b^d + b(b^d - 1) = O(b^{d+1})$ , i.e., exp. in d Space??

33

#### **Properties of breadth-first search**

Complete?? Yes (if b is finite) <u>Time</u>??  $1 + b + b^2 + b^3 + \ldots + b^d + b(b^d - 1) = O(b^{d+1})$ , i.e., exp. in d Space??  $O(b^{d+1})$  (keeps every node in memory) Optimal??

#### **Properties of breadth-first search**

Complete?? Yes (if  $b$  is finite)

 $\sim$ 

**✫**

<u>Time</u>??  $1 + b + b^2 + b^3 + \ldots + b^d + b(b^d - 1) = O(b^{d+1})$ , i.e., exp. in d Space??  $O(b^{d+1})$  (keeps every node in memory) Optimal?? Yes (if  $cost = 1$  per step); not optimal in general *Space* is the big problem; can easily generate nodes at 10MB/sec so  $24$ hrs =  $860$ GB.

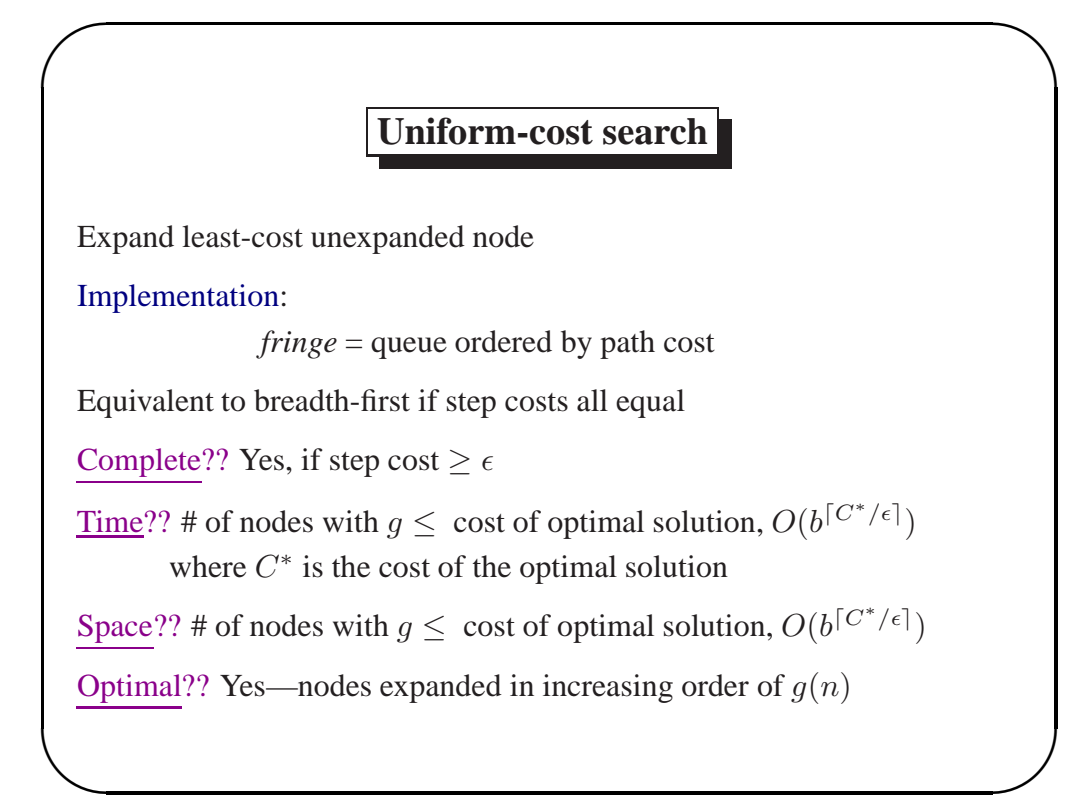

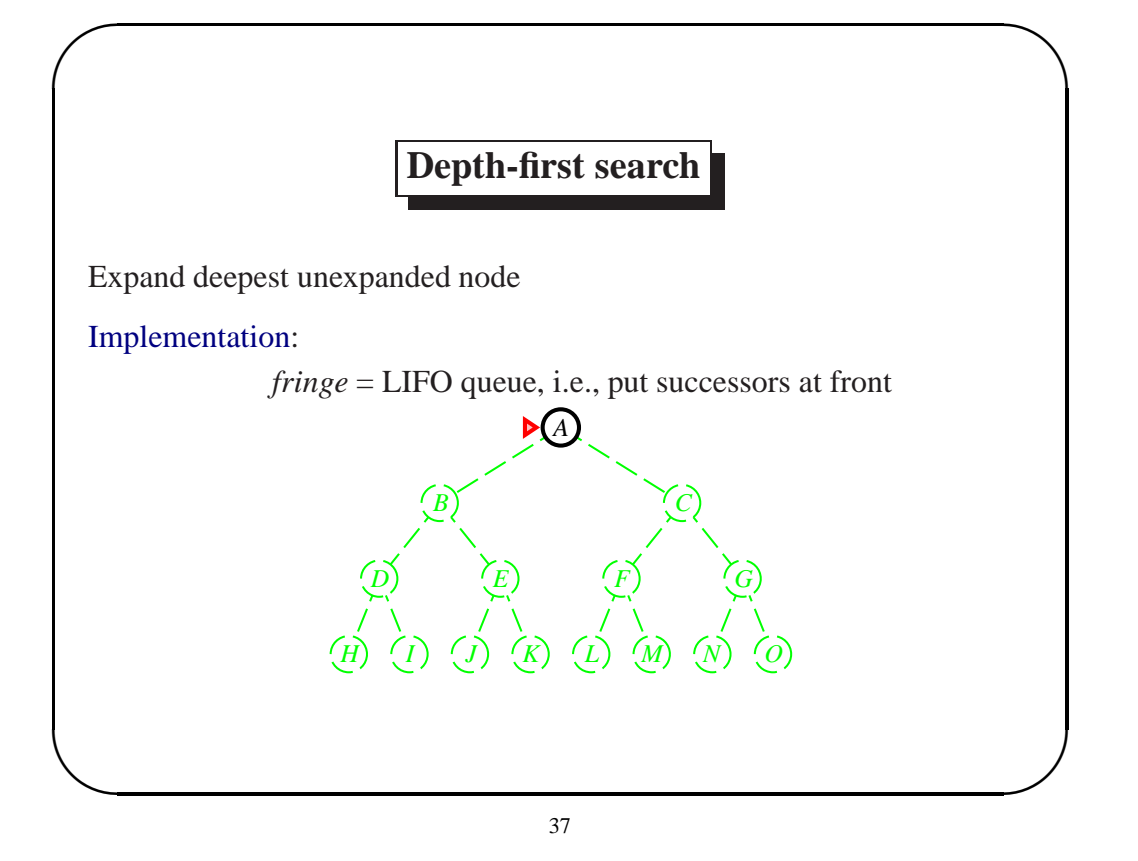

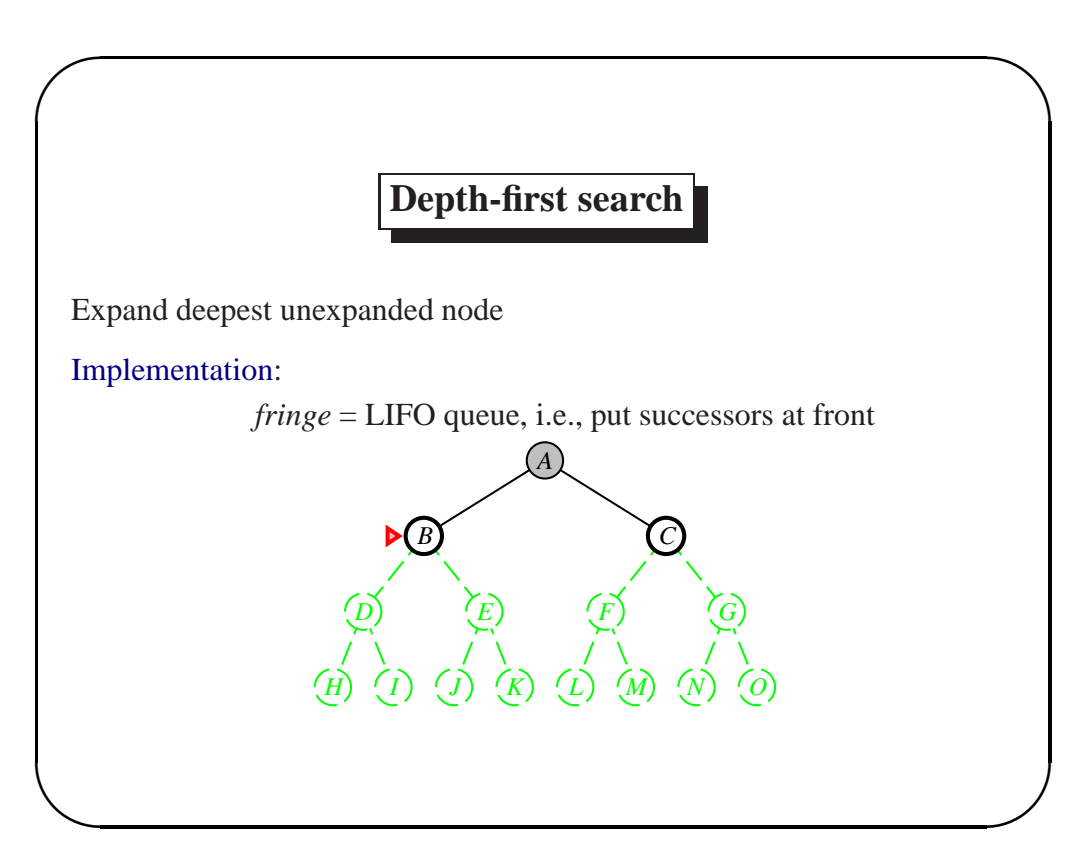

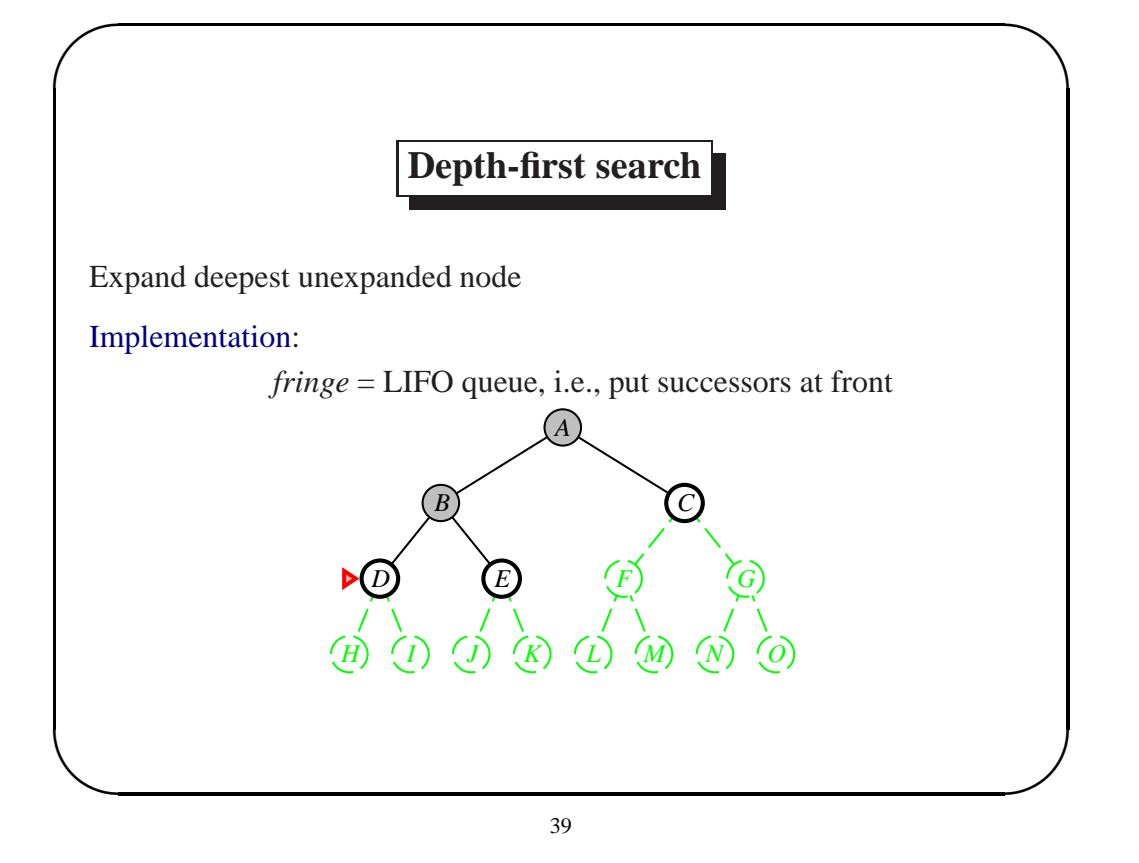

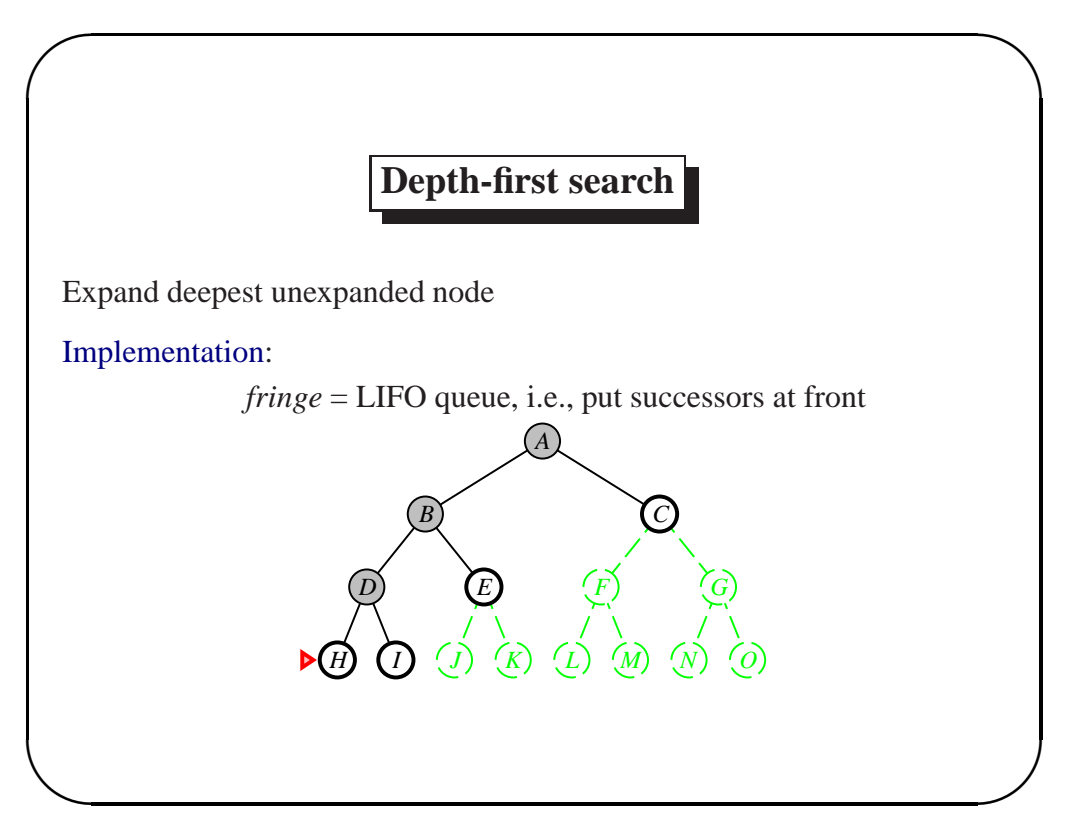

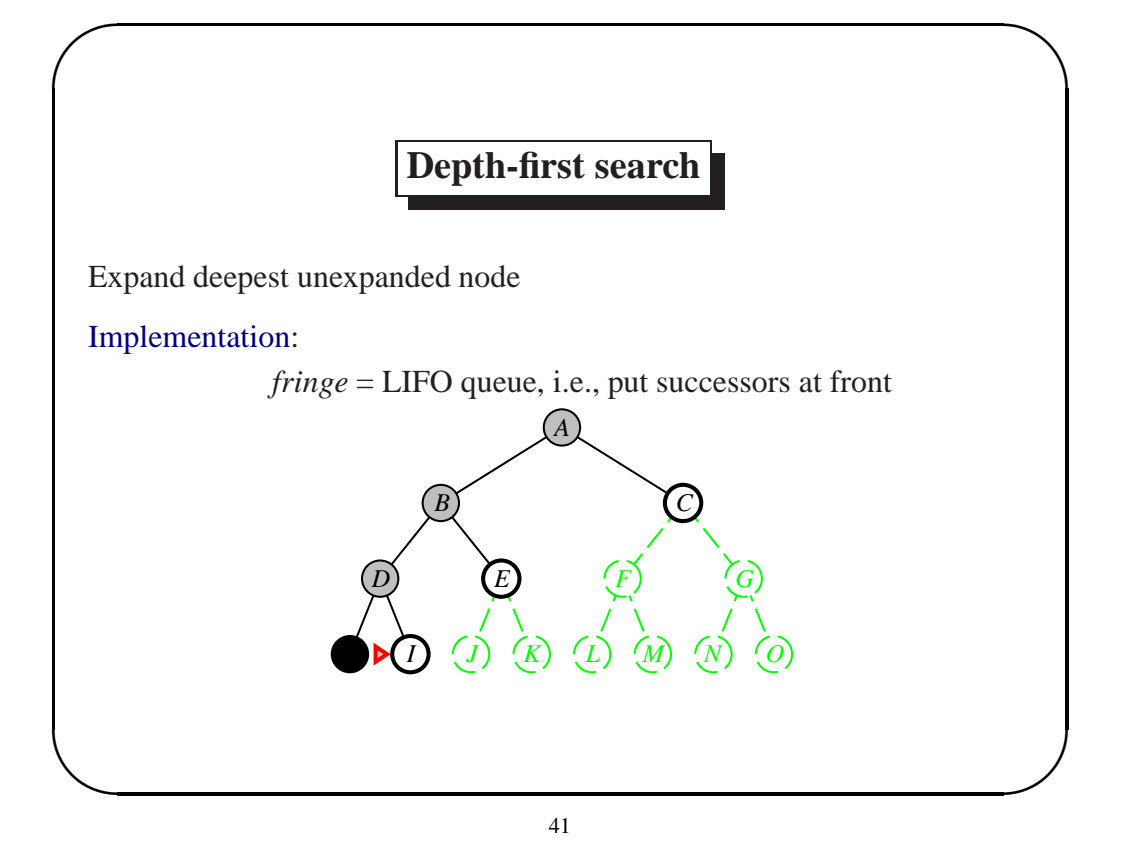

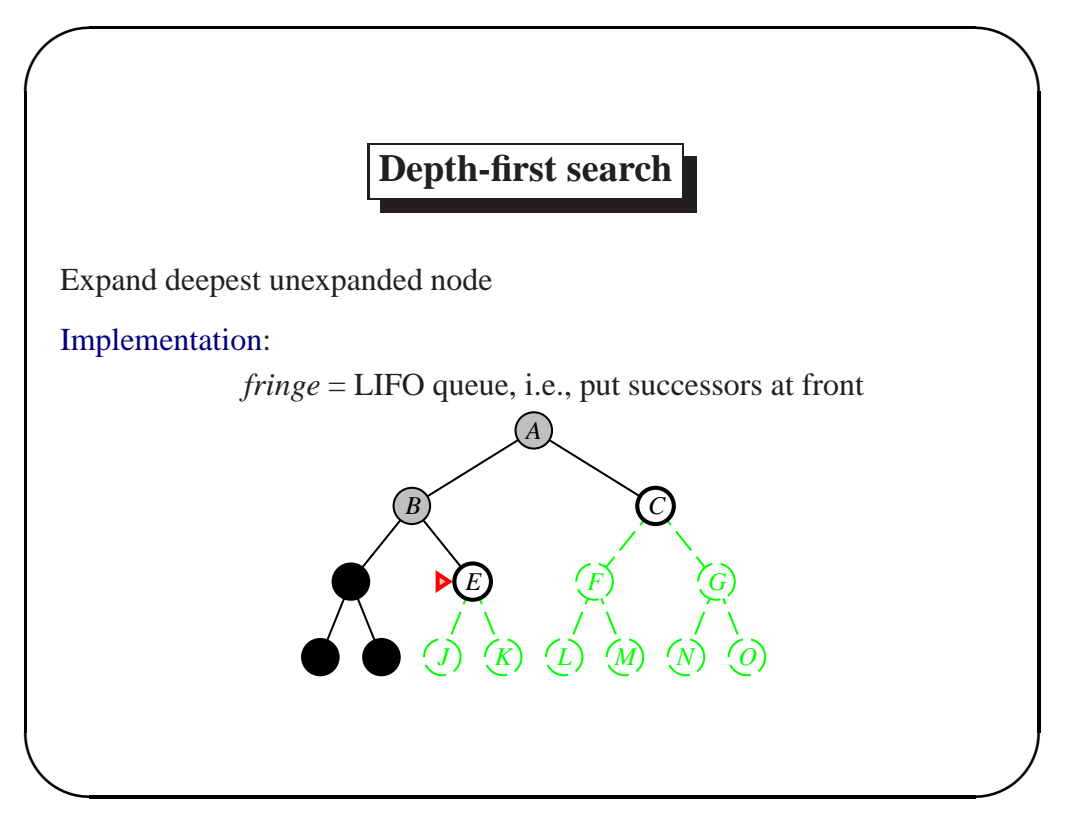

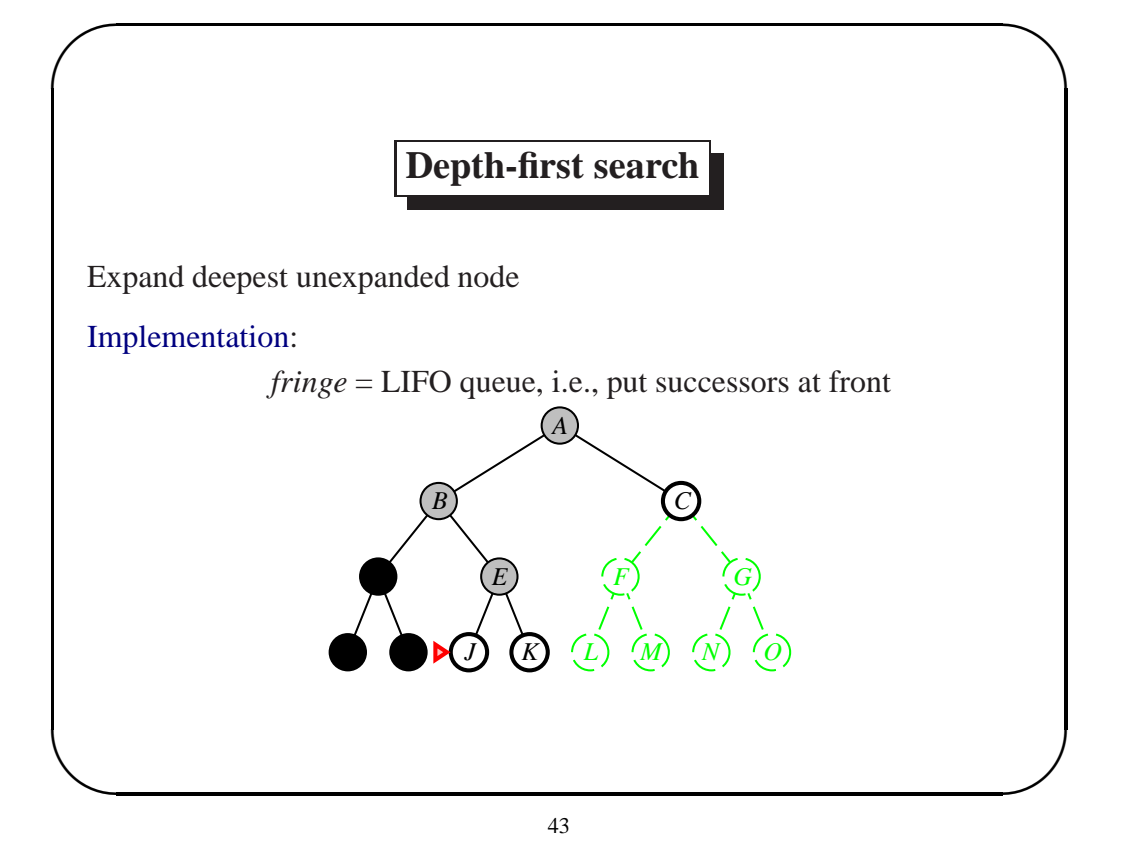

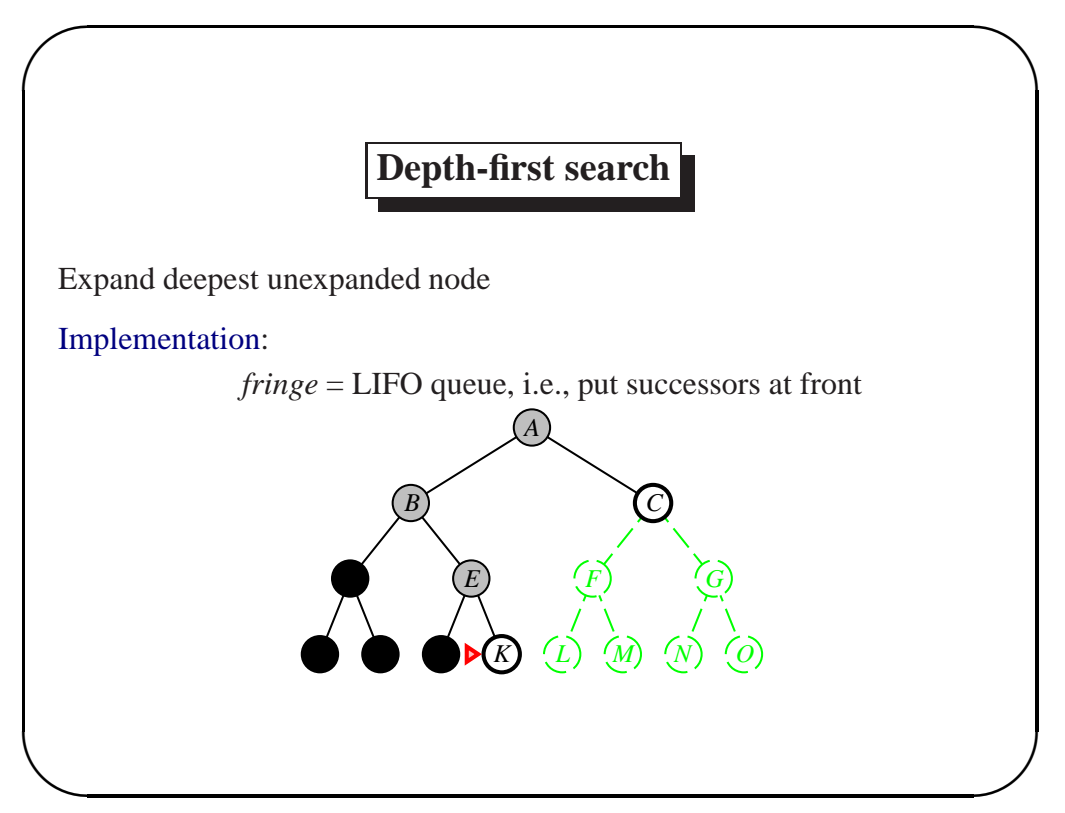

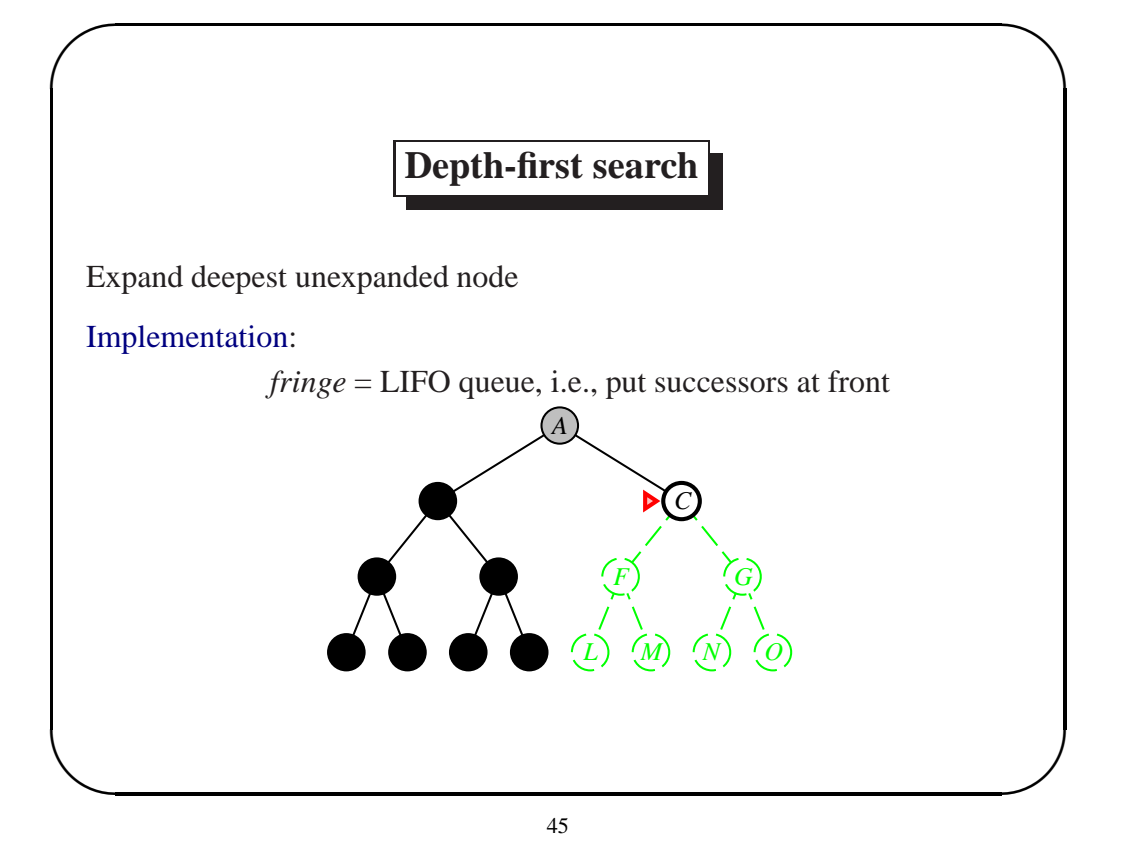

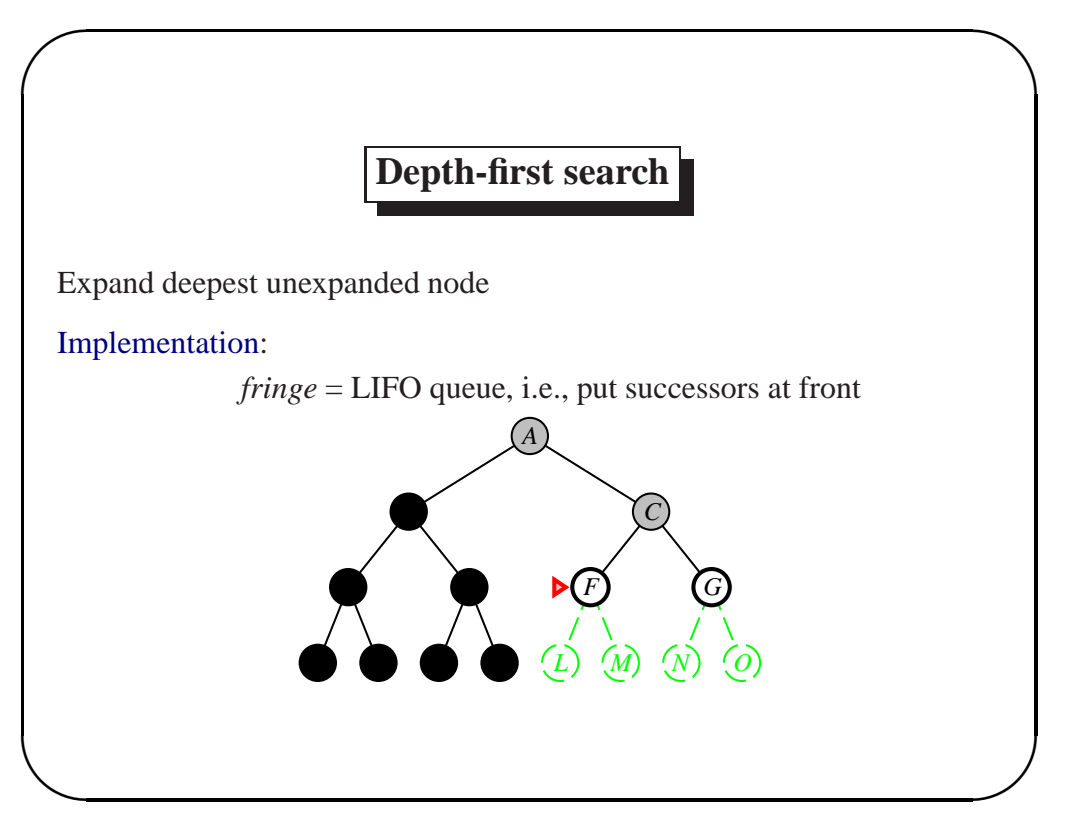

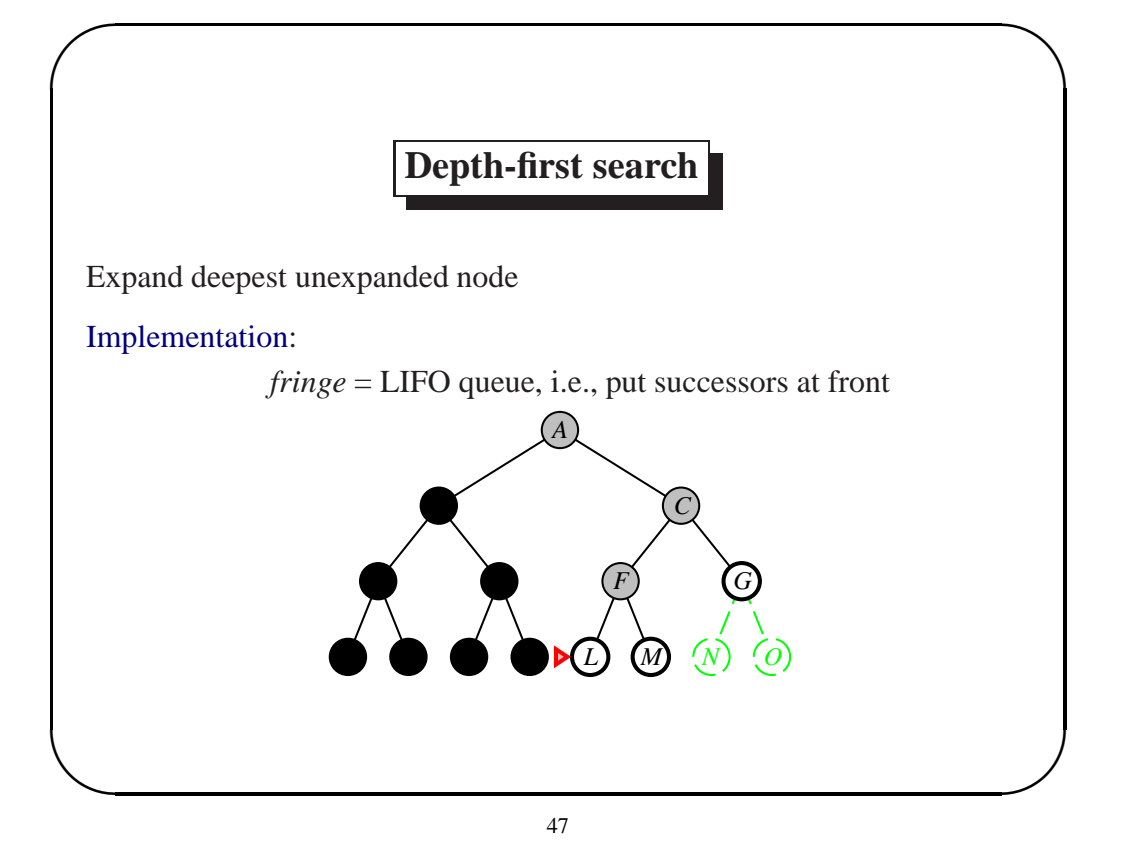

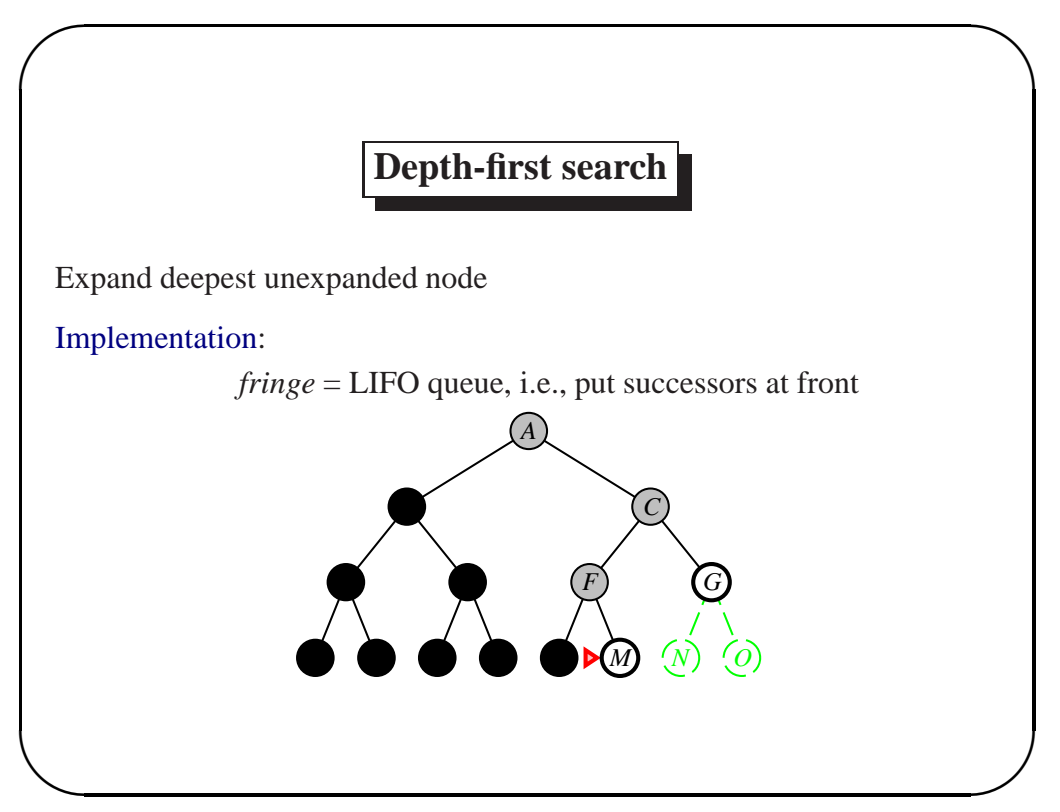

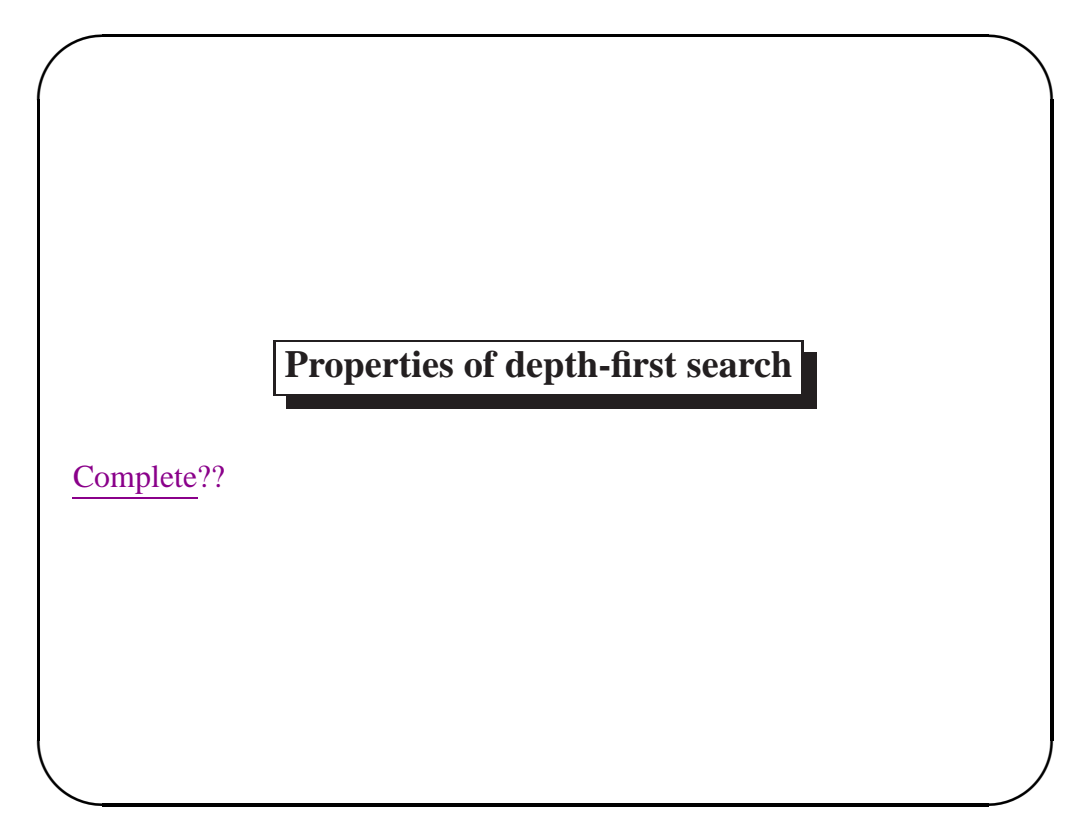

# **Properties of depth-first search**

Complete?? No: fails in infinite-depth spaces, spaces with loops Modify to avoid repeated states along path ⇒ complete in finite spaces

Time??

**✫**

 $\sim$ 

## **Properties of depth-first search**

Complete?? No: fails in infinite-depth spaces, spaces with loops Modify to avoid repeated states along path ⇒ complete in finite spaces

Time??  $O(b^m)$ : terrible if m is much larger than d but if solutions are dense, may be much faster than breadth-first

Space??

**✫**

**✫**

 $\sim$ 

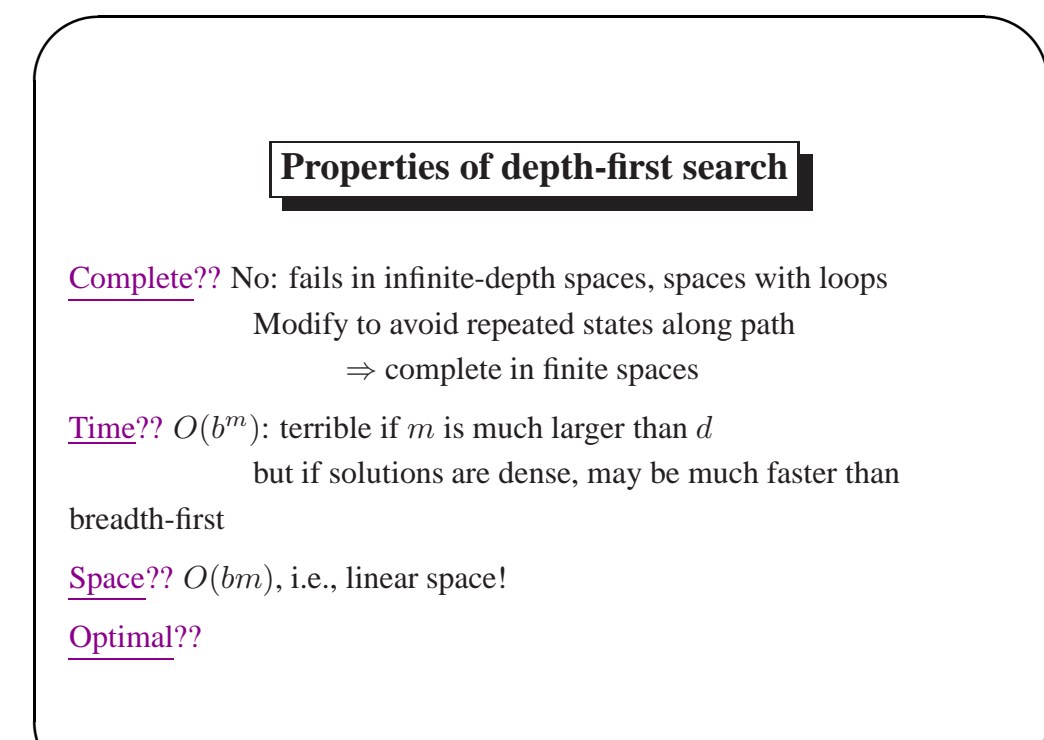

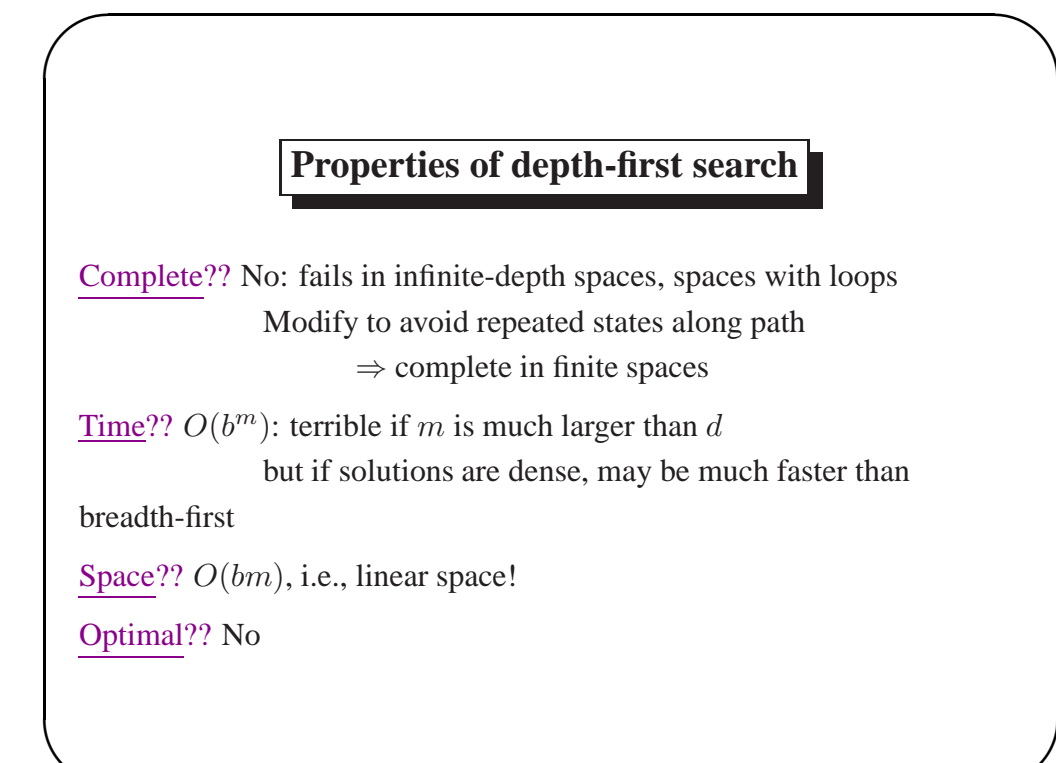

**✫**

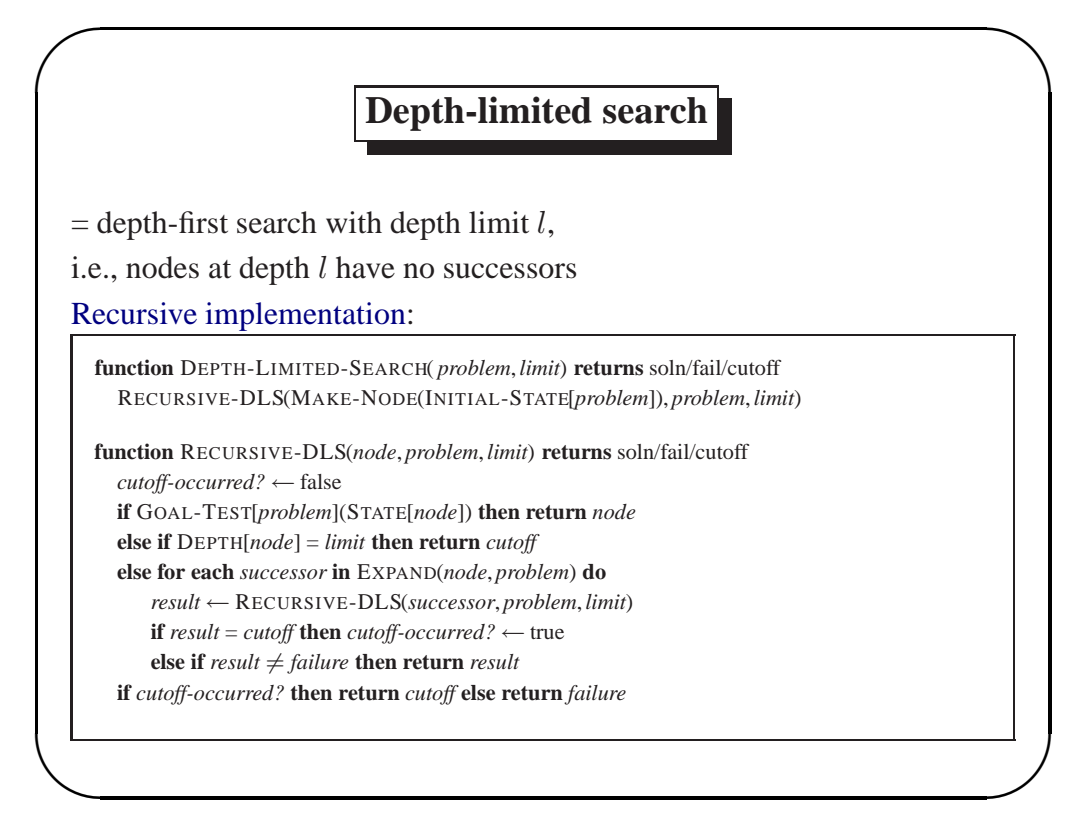

# **Iterative deepening search**

**function** ITERATIVE-DEEPENING-SEARCH( *problem*) **returns** a solution sequence **inputs**: *problem*, a problem

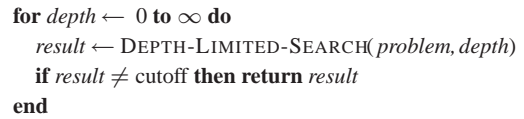

 $\sim$ 

**✫**

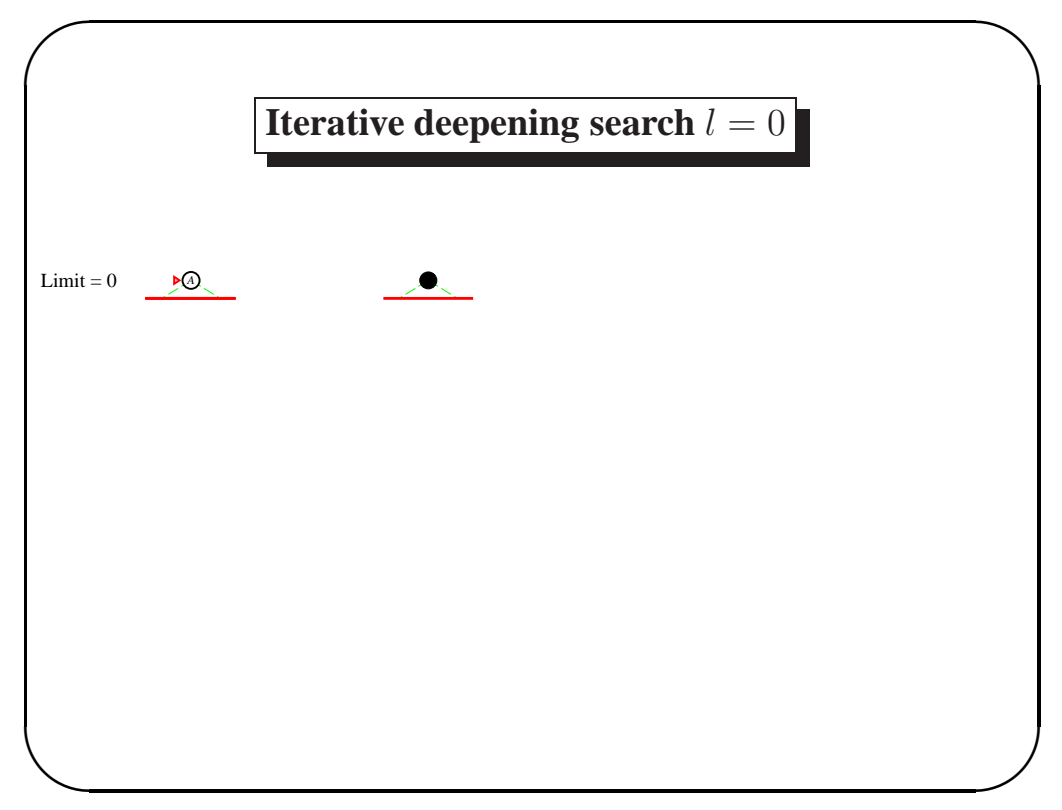

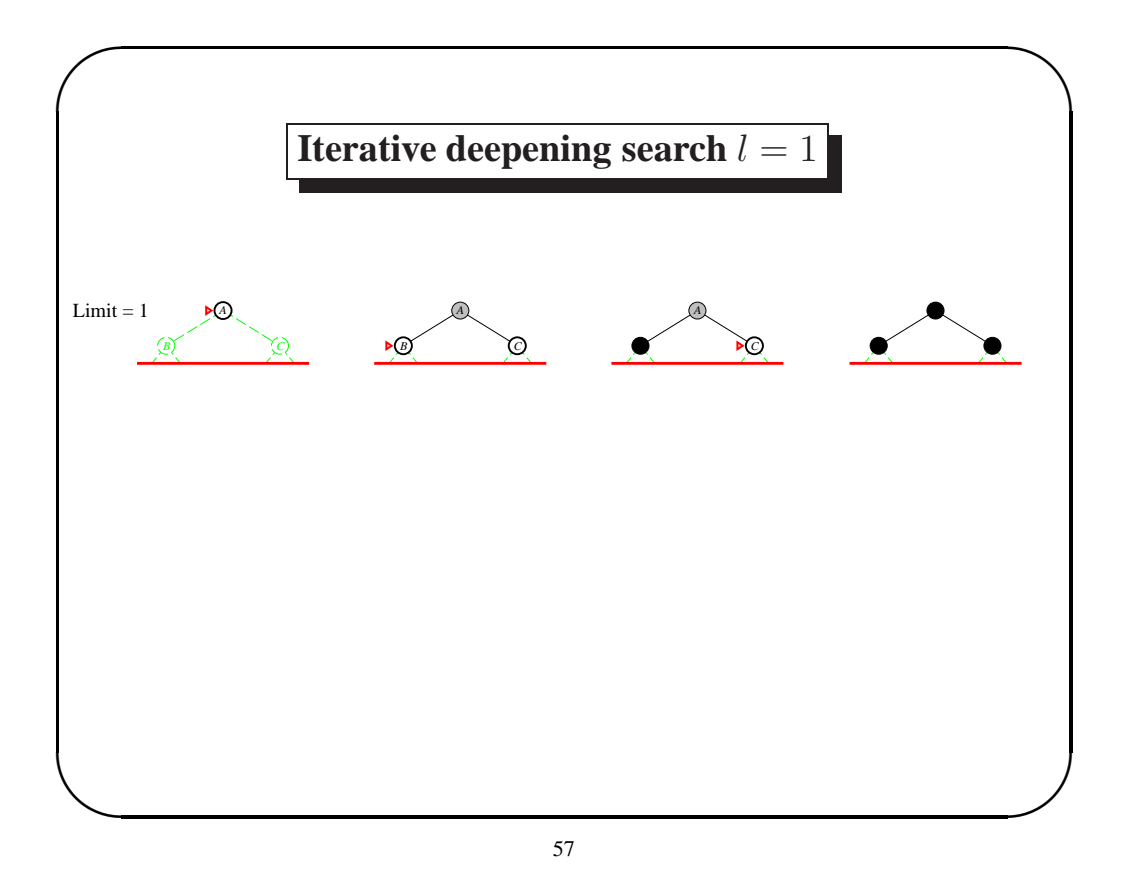

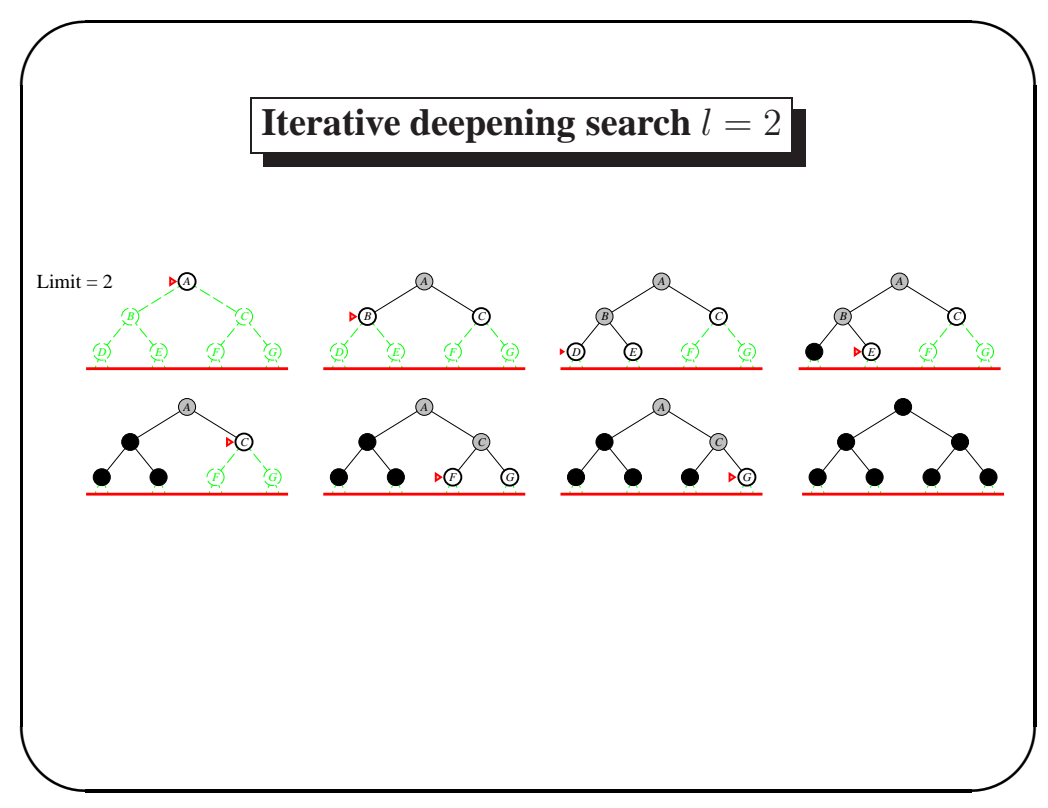

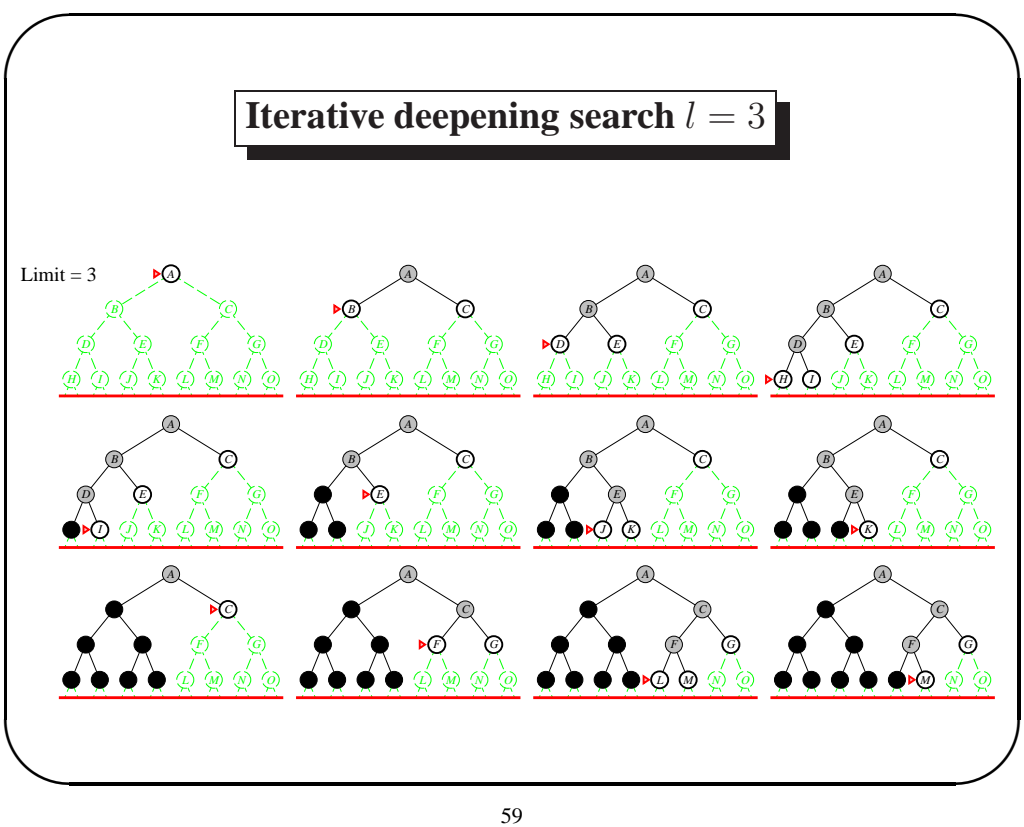

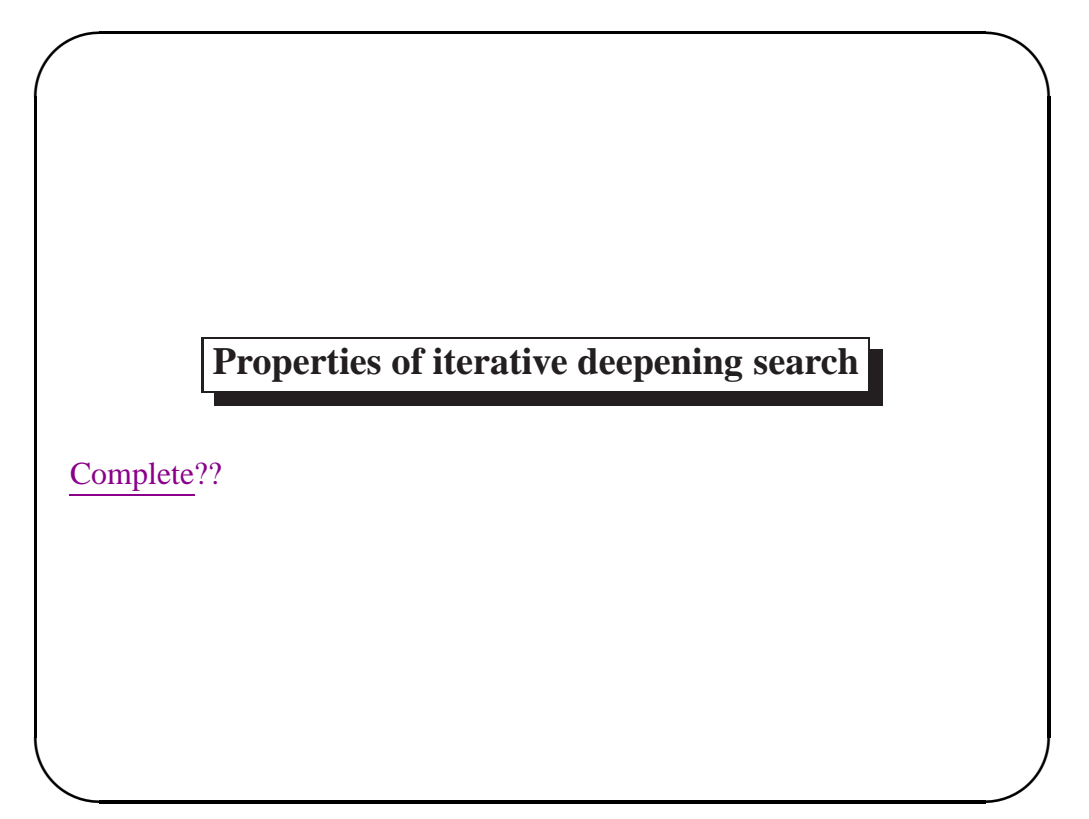

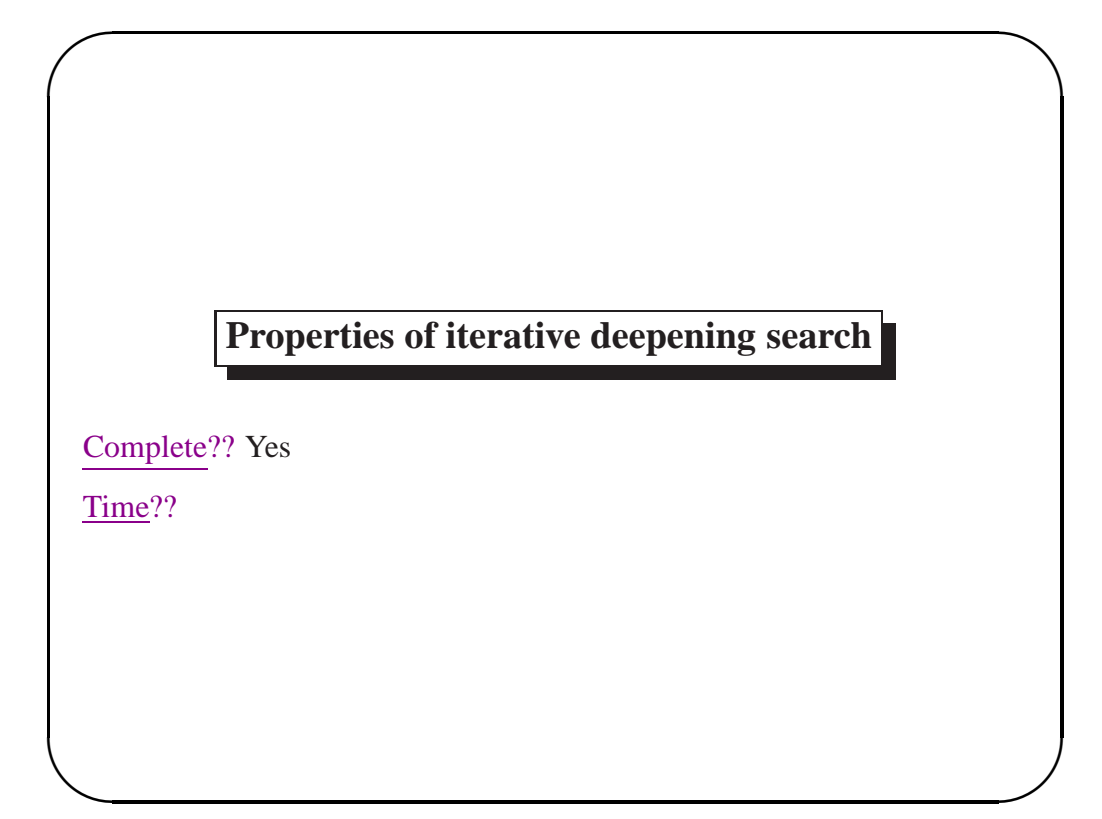

# **Properties of iterative deepening search**

Complete?? Yes

<u>Time</u>??  $(d+1)b^0 + db^1 + (d-1)b^2 + \ldots + b^d = O(b^d)$ 

Space??

**✫**

 $\sim$ 

#### **Properties of iterative deepening search**

#### Complete?? Yes

 $\sim$ 

<u>Time</u>??  $(d+1)b^{0} + db^{1} + (d-1)b^{2} + \ldots + b^{d} = O(b^{d})$ 

Space??  $O(bd)$ 

Optimal??

**✫**

 $\sim$ 

**✫**

63

# **Properties of iterative deepening search**

Complete?? Yes

Time??  $(d+1)b^{0} + db^{1} + (d-1)b^{2} + \ldots + b^{d} = O(b^{d})$ 

Space??  $O(bd)$ 

Optimal?? Yes, if step  $cost = 1$ 

Can be modified to explore uniform-cost tree

Numerical comparison for  $b = 10$  and  $d = 5$ , solution at far right:

 $N(IDS) = 50 + 400 + 3,000 + 20,000 + 100,000 = 123,450$  $N(BFS) = 10 + 100 + 1,000 + 10,000 + 100,000 + 999,990 = 1,111,100$ 

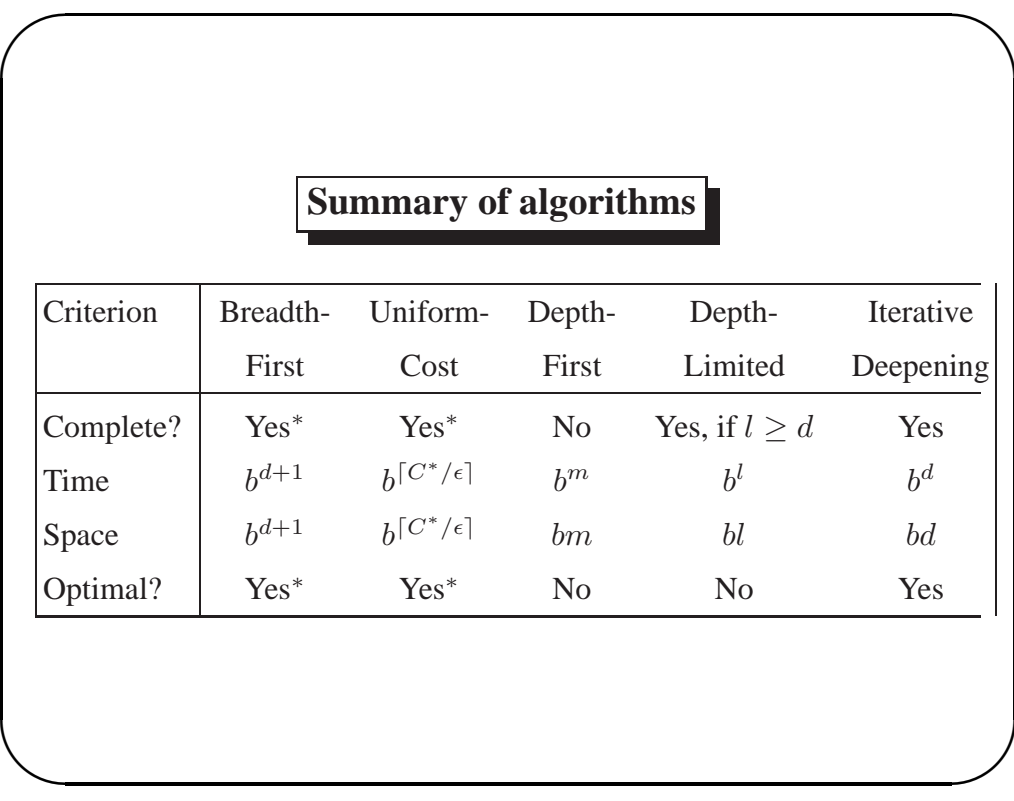

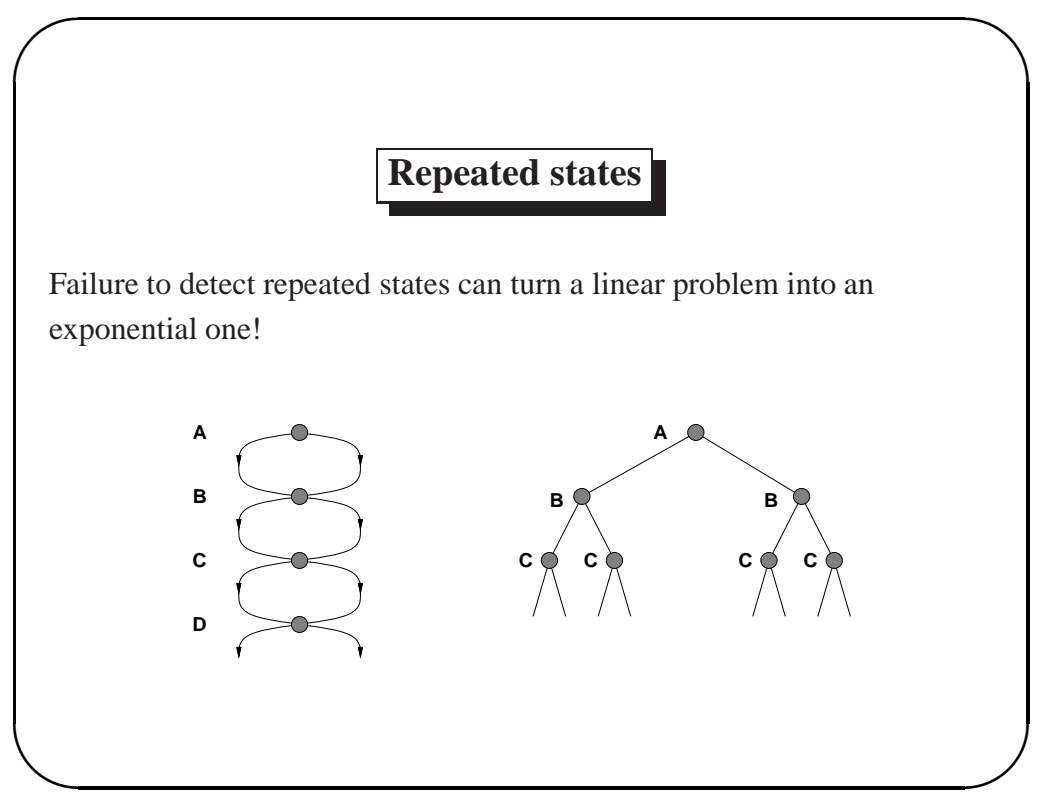

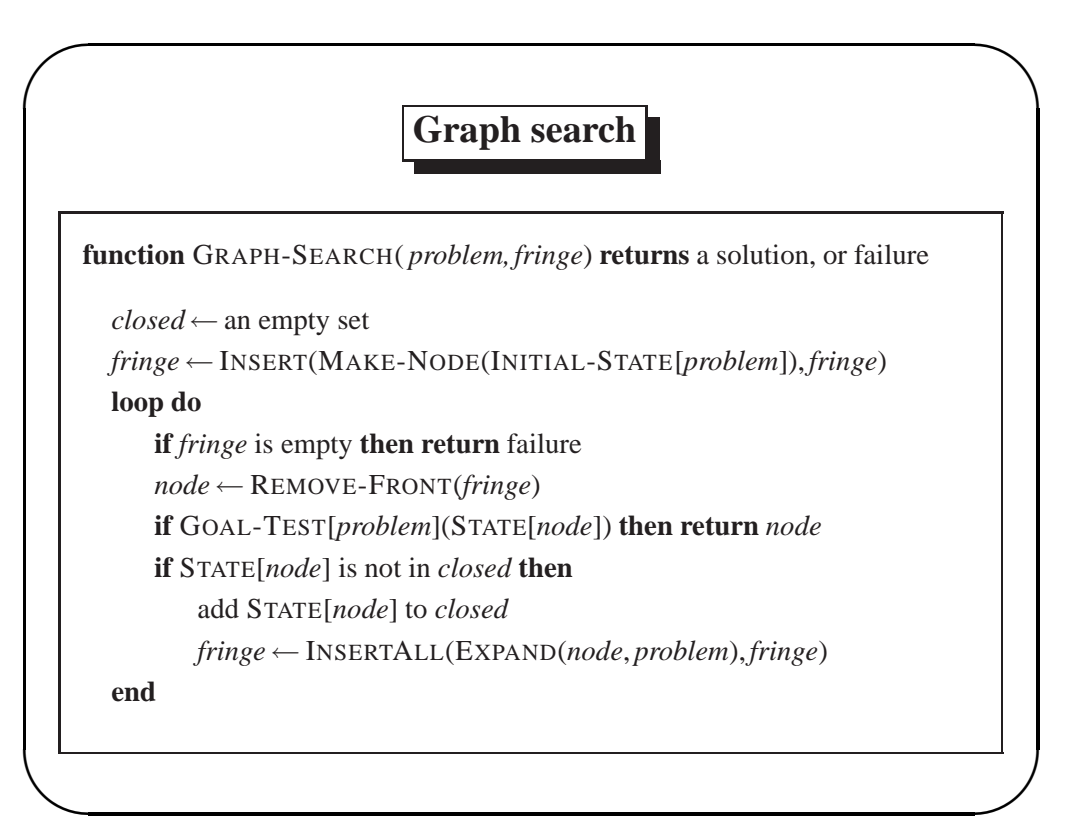

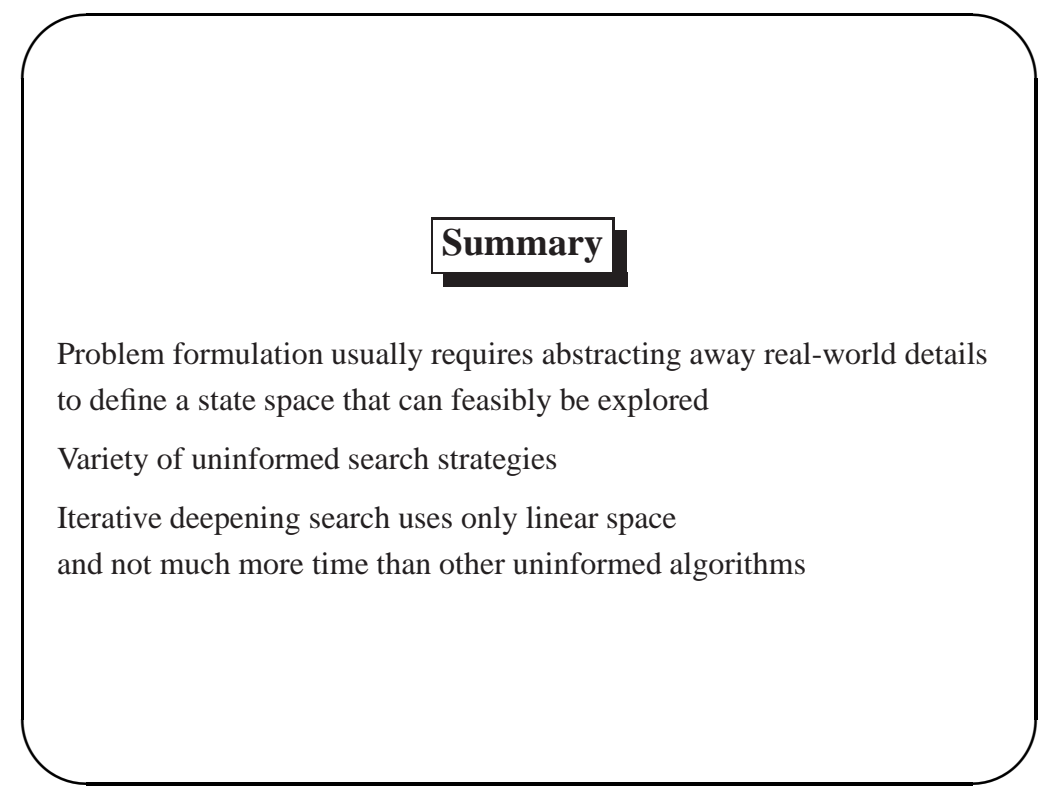